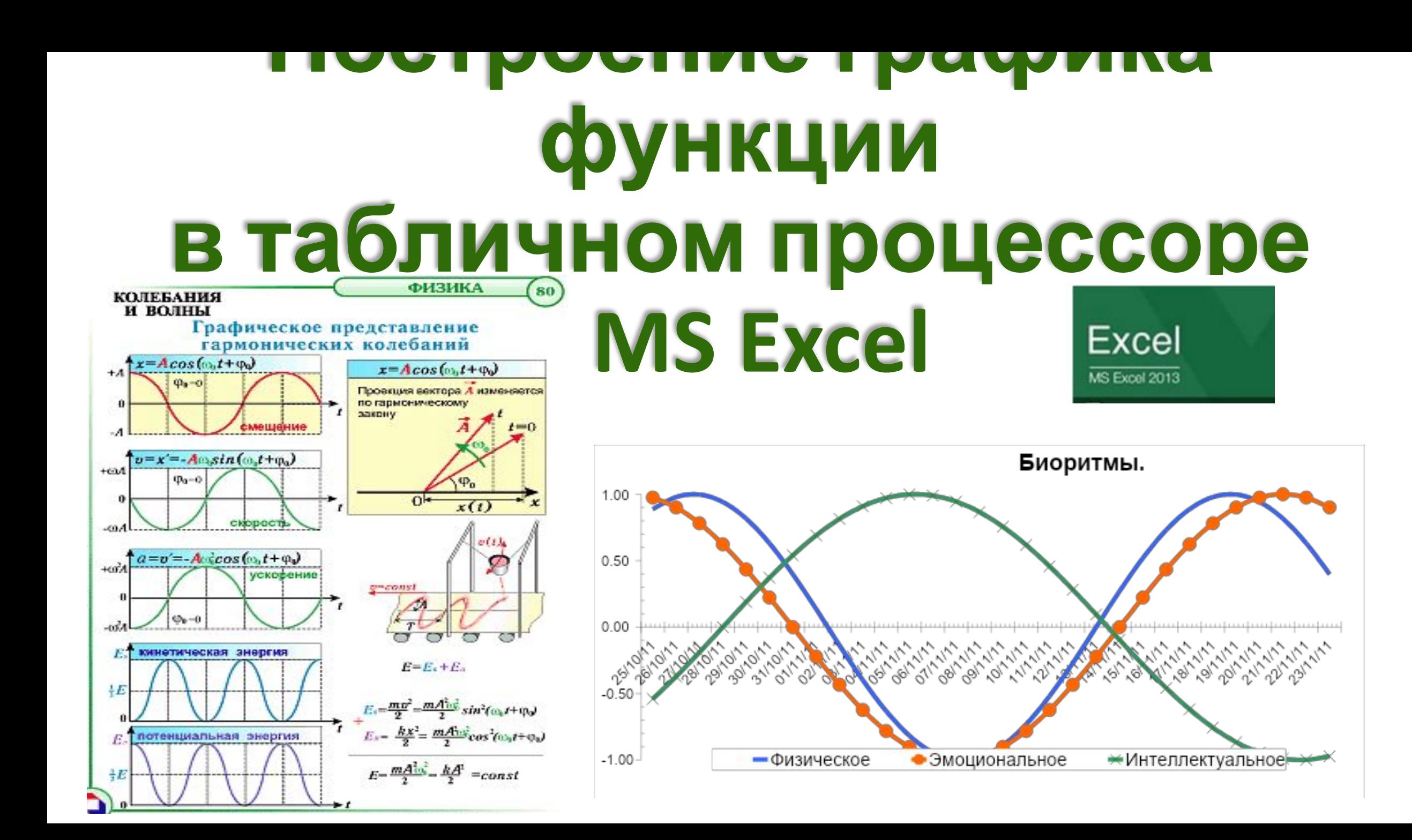

# $y = sin x$  $=sin(x)$

 $[-2\pi; 2\pi]$ 

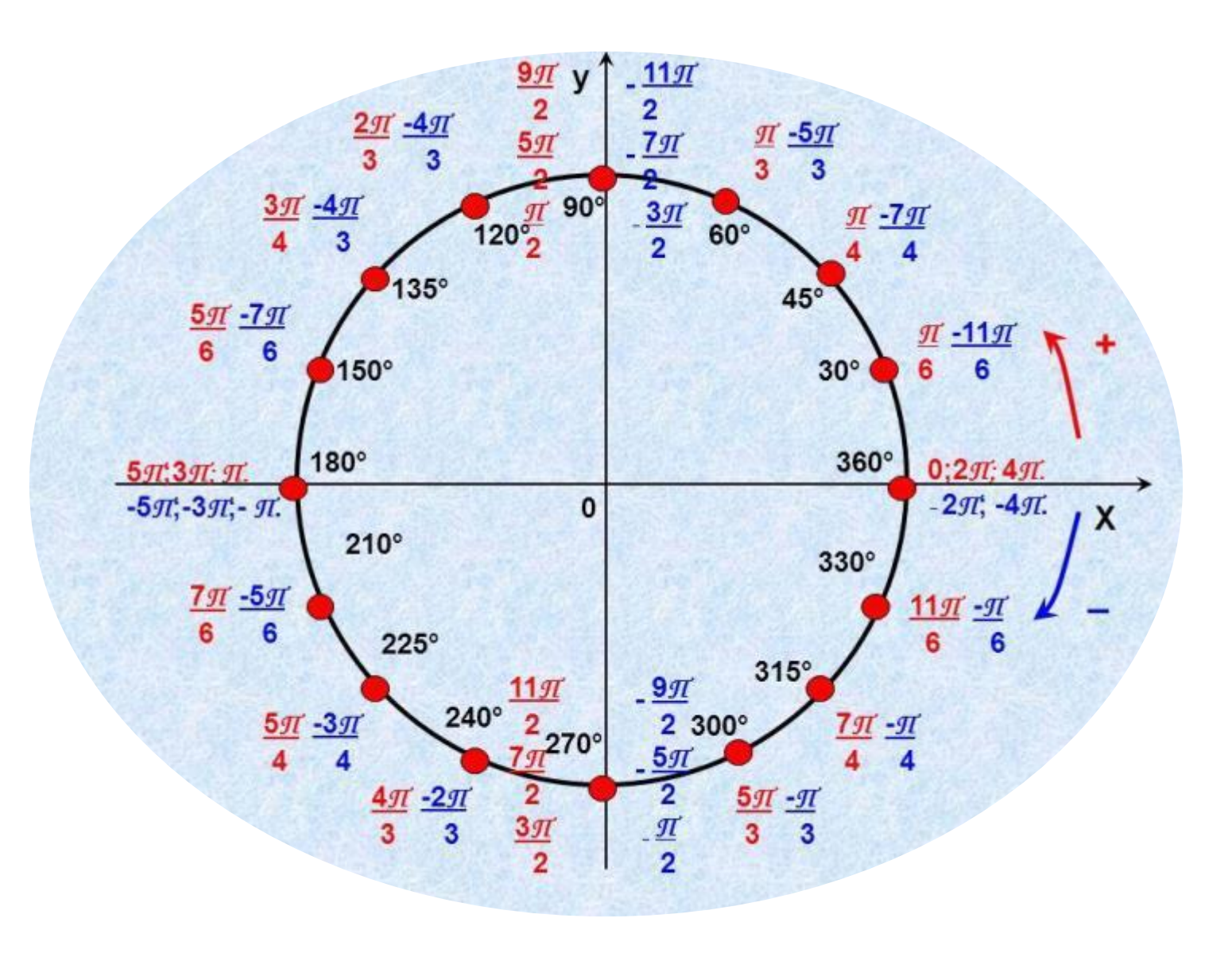

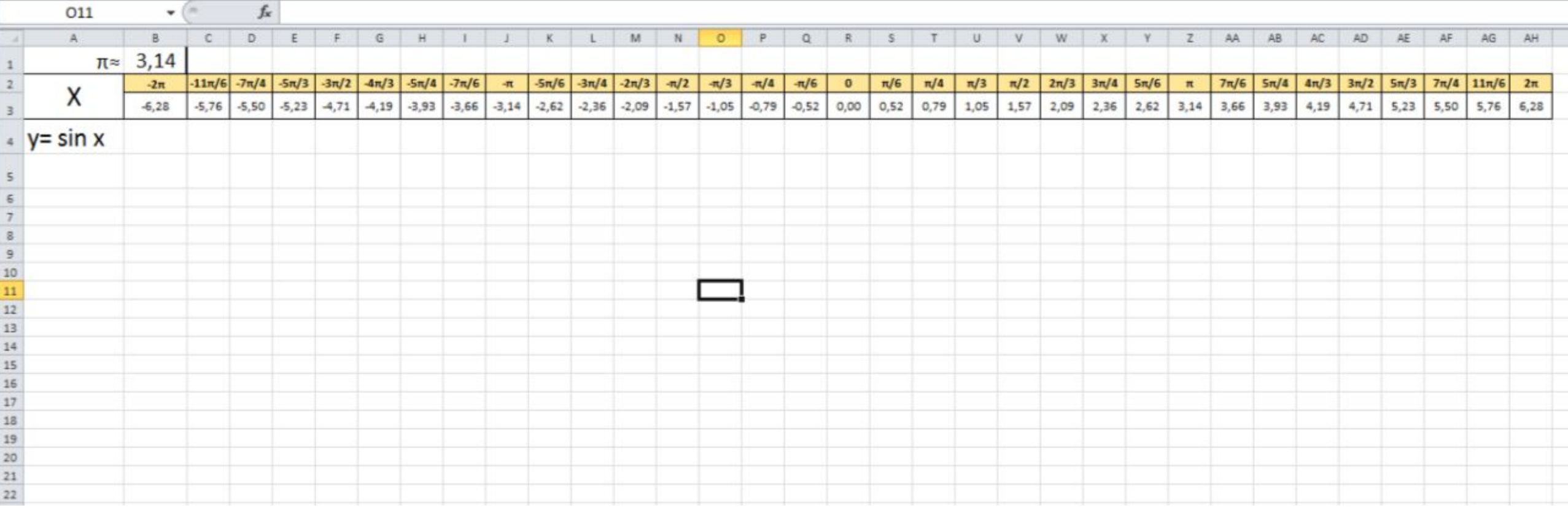

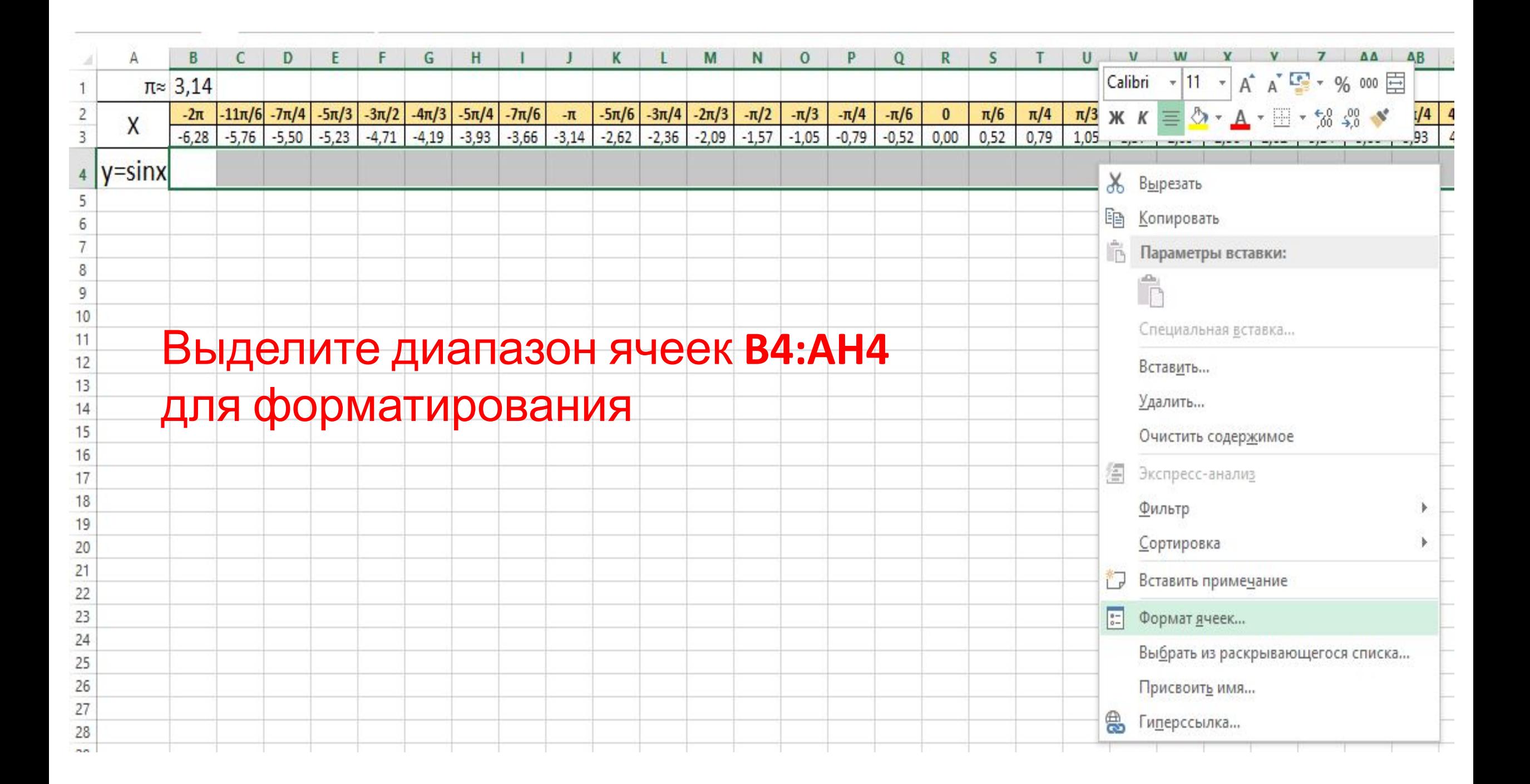

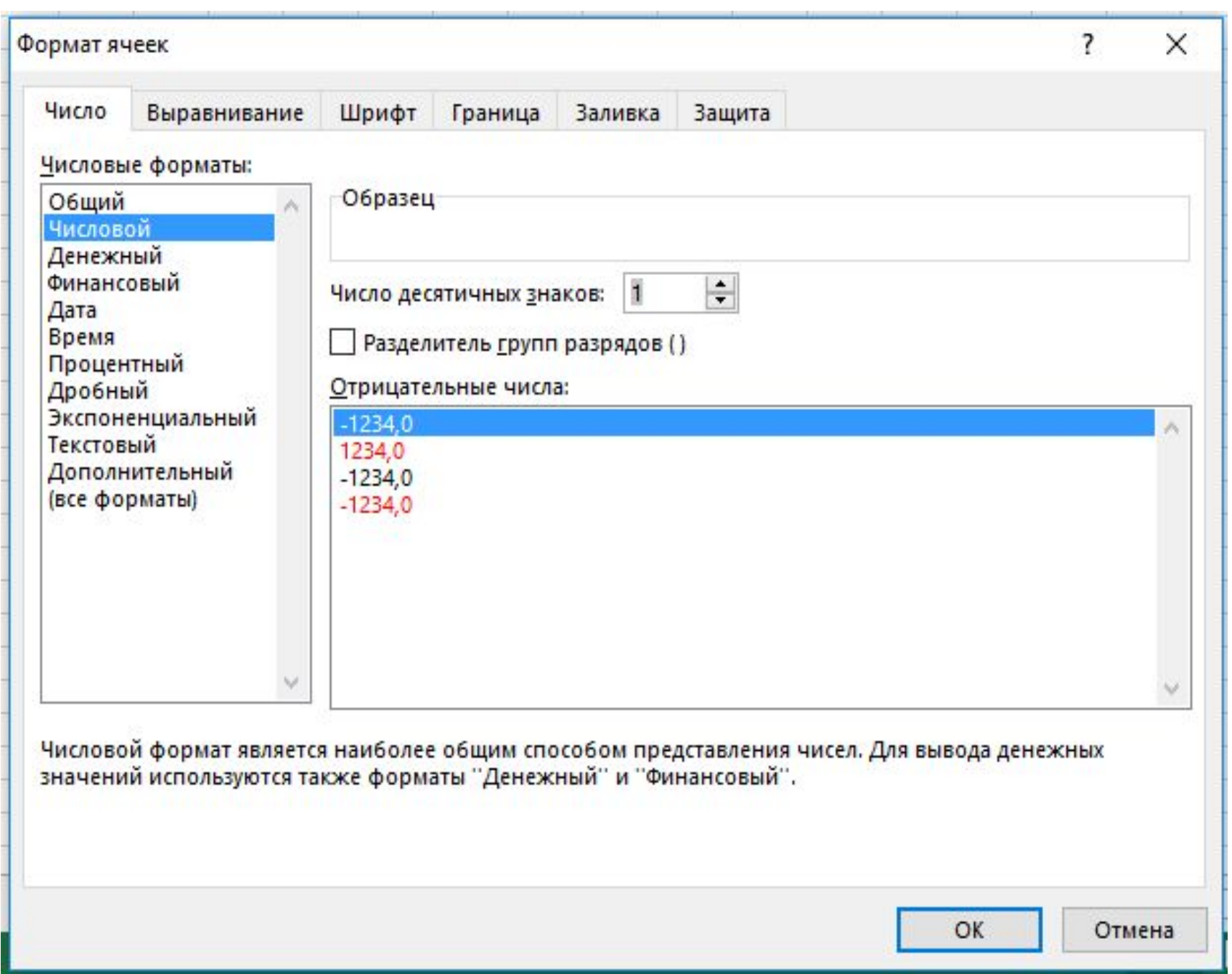

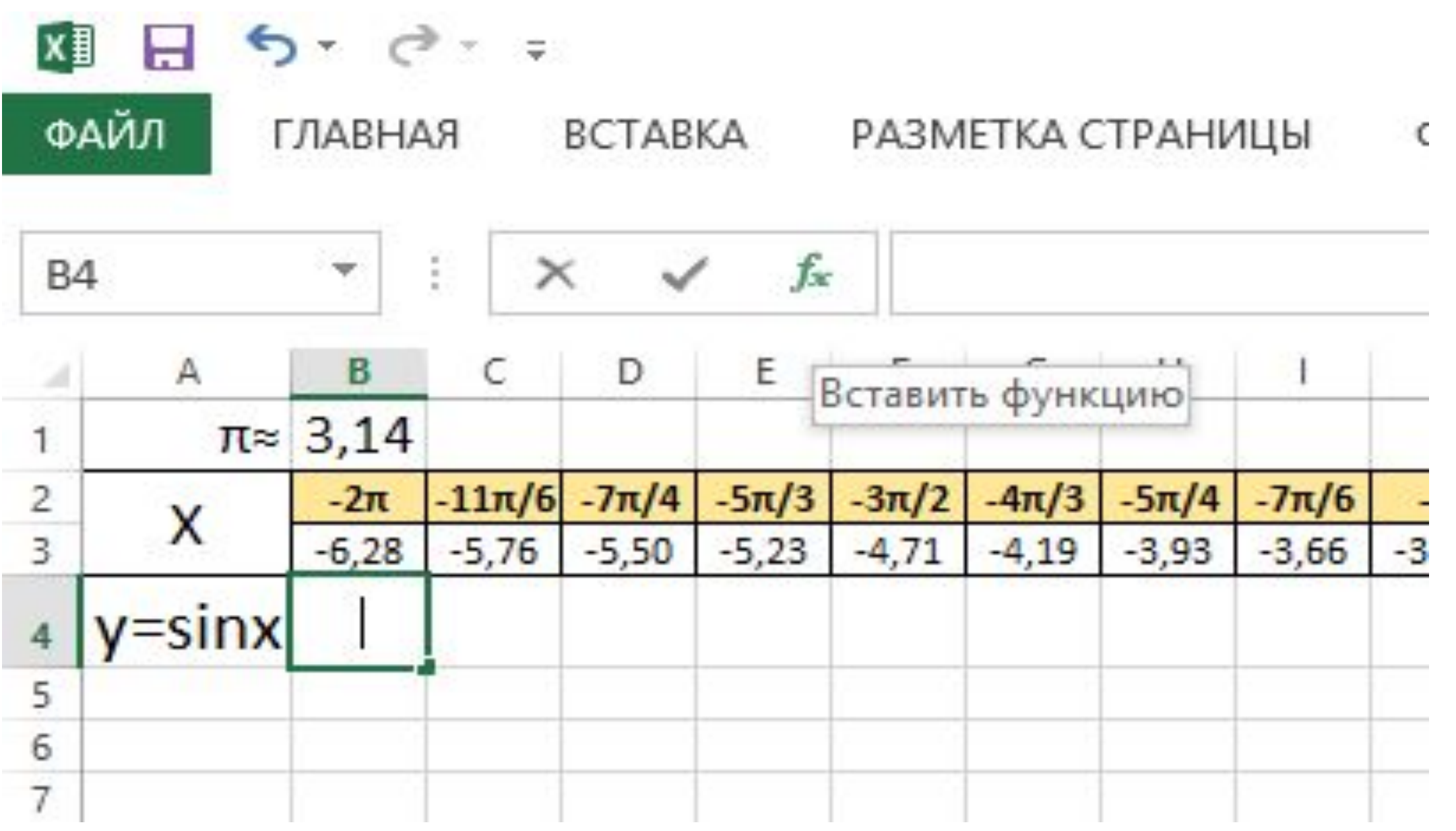

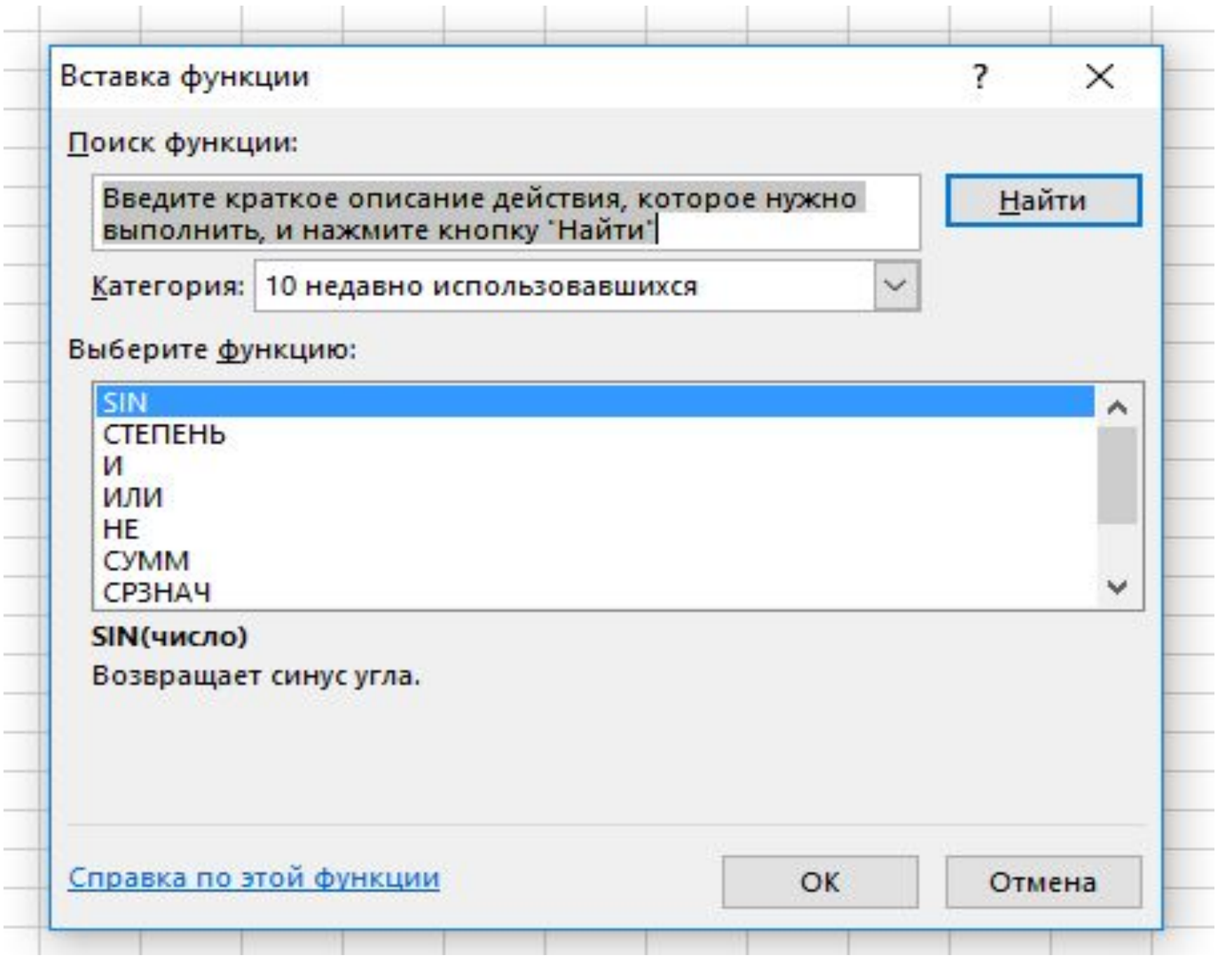

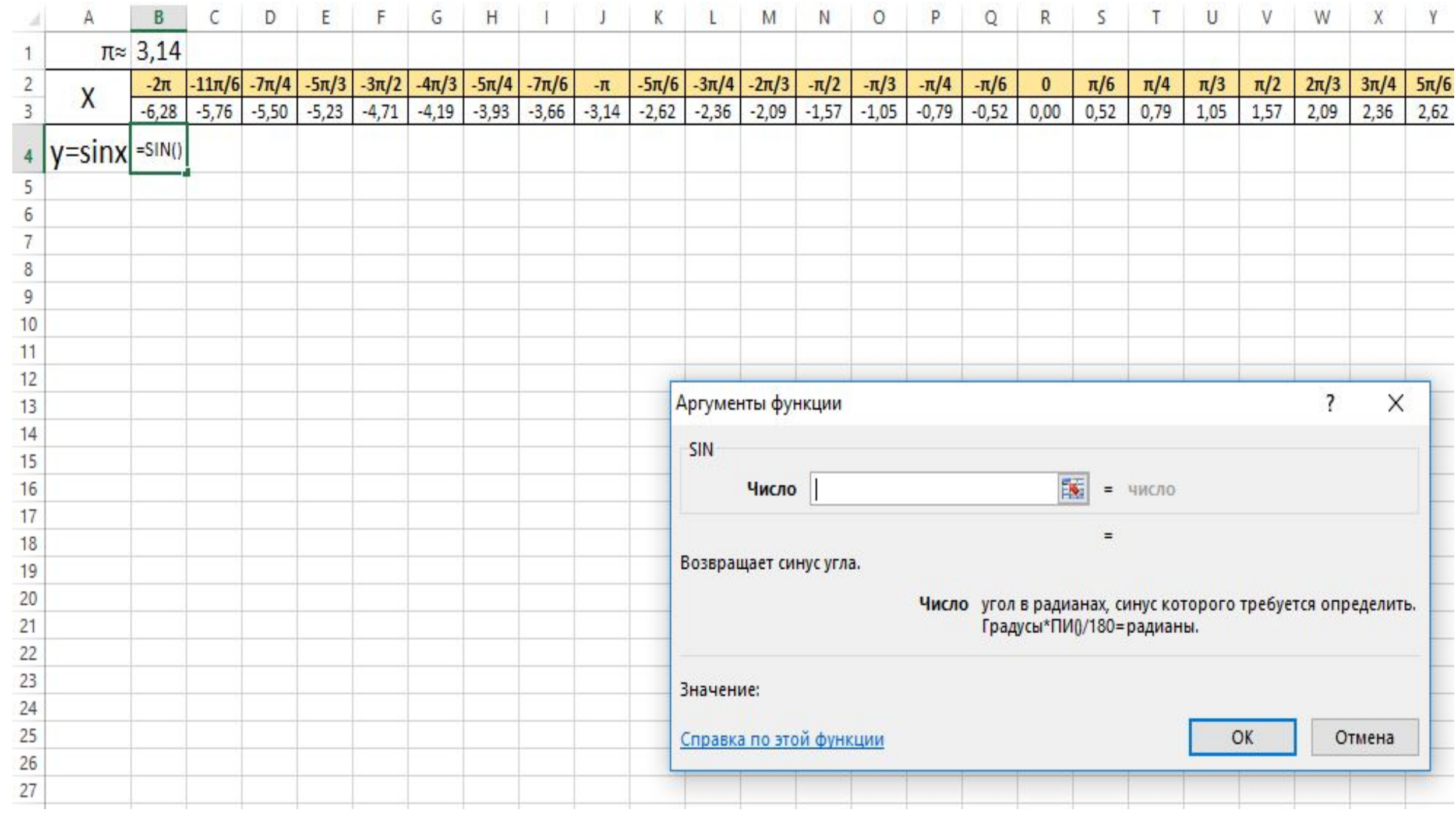

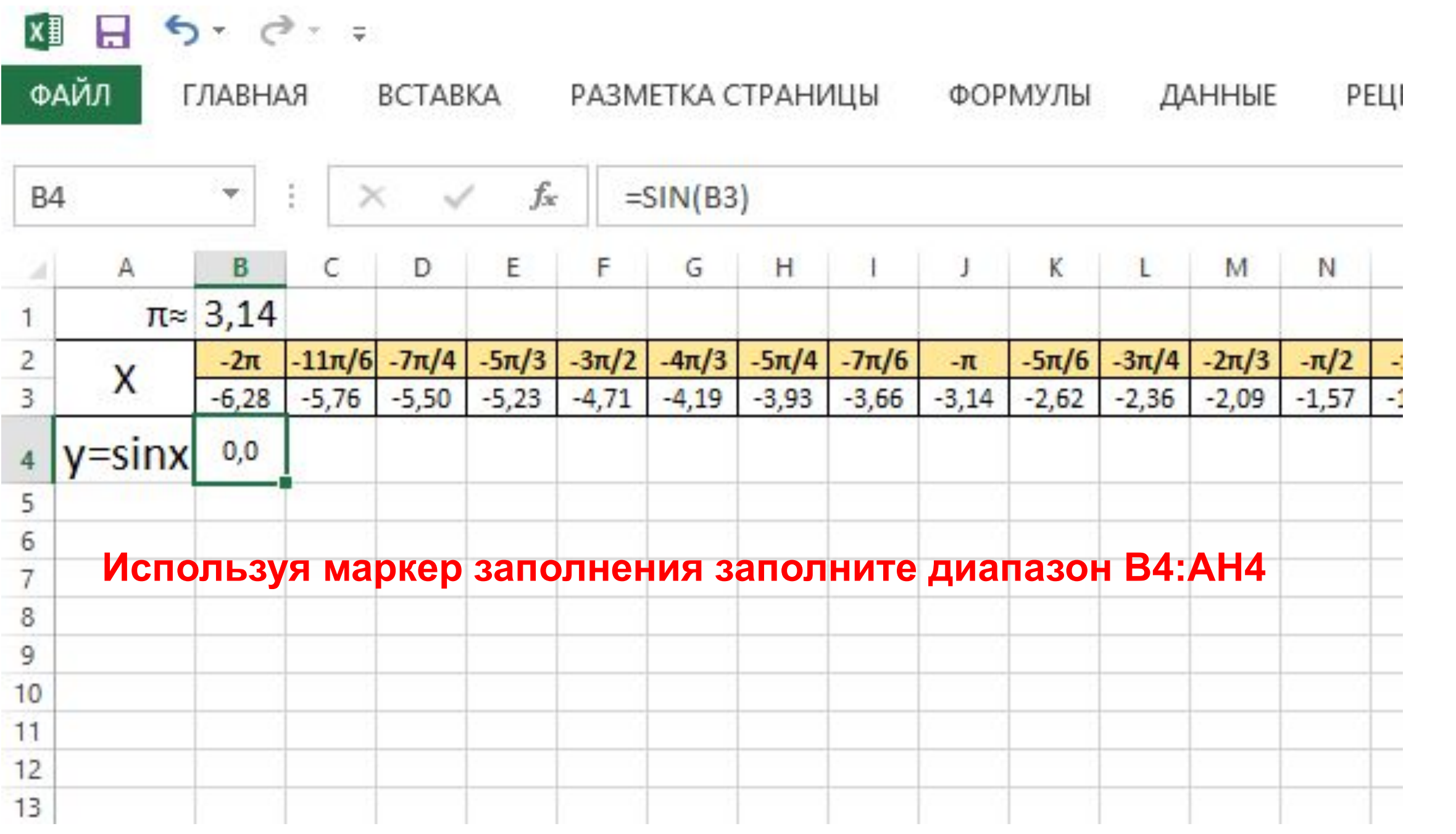

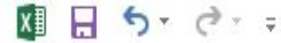

ГЛАВНАЯ

BCTABKA

РАЗМЕТКА СТРАНИЦЫ

ФАЙЛ

Открытый\_урок - Excel

**РЕЦЕНЗИРОВАНИЕ** 

ДАННЫЕ

ФОРМУЛЫ

#### $? \quad \Box - \quad \Box$  X

#### $Box \overline{Q}$

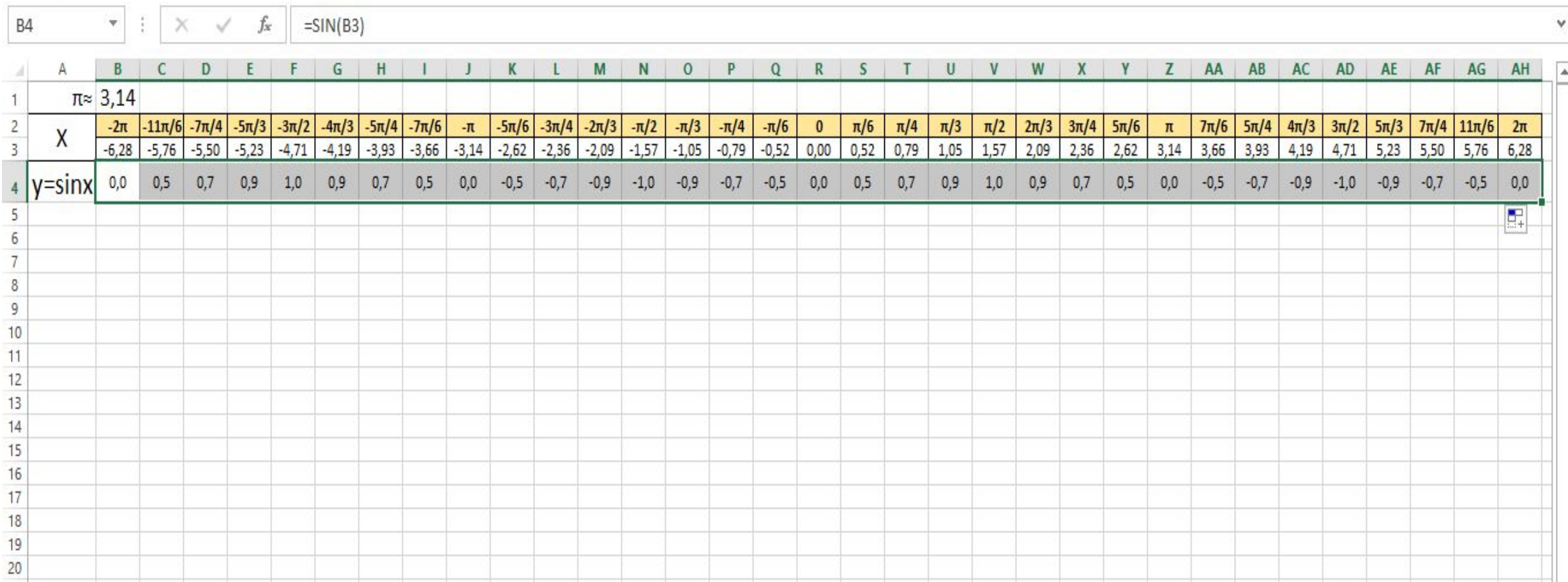

ВИД

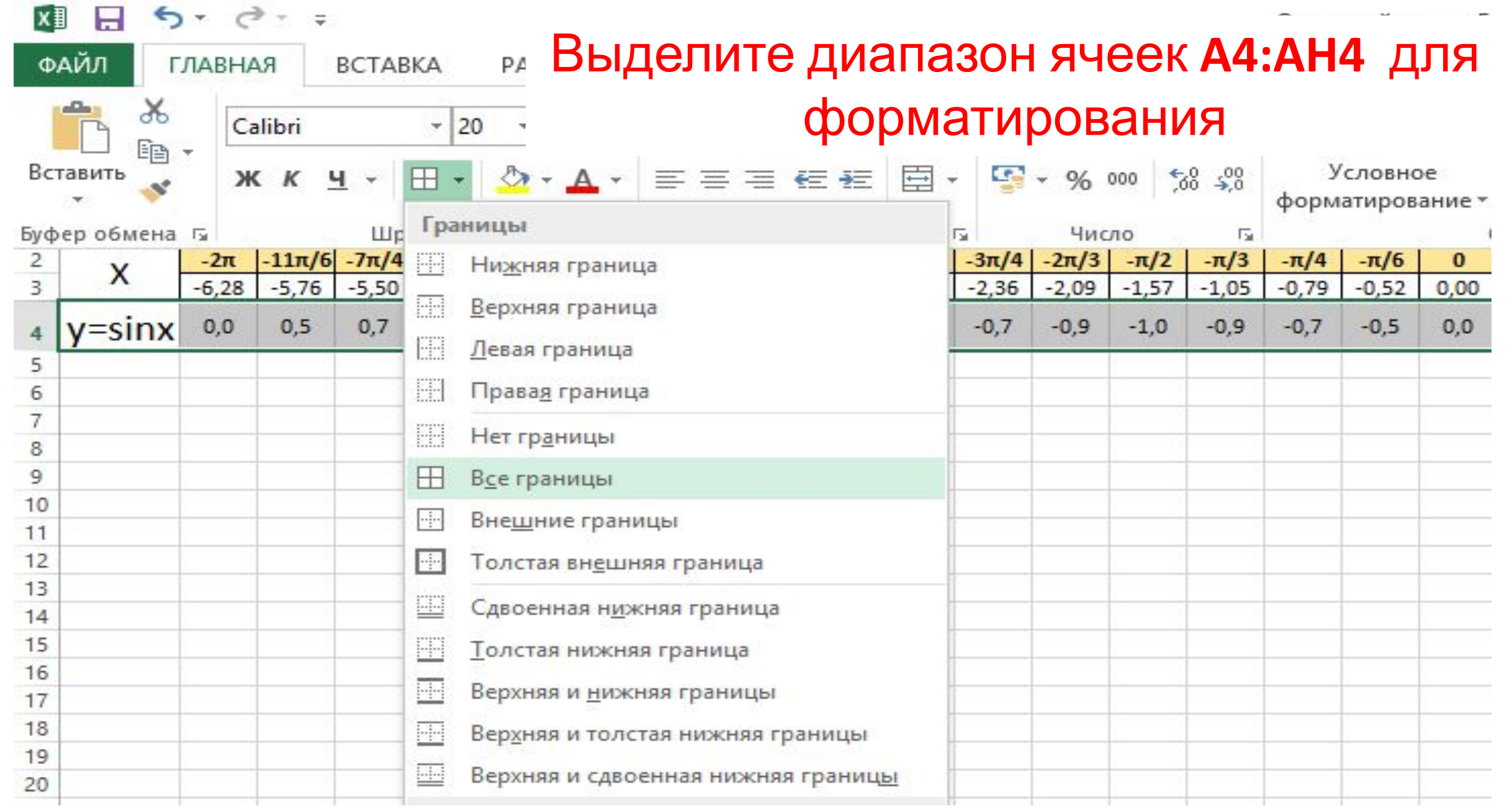

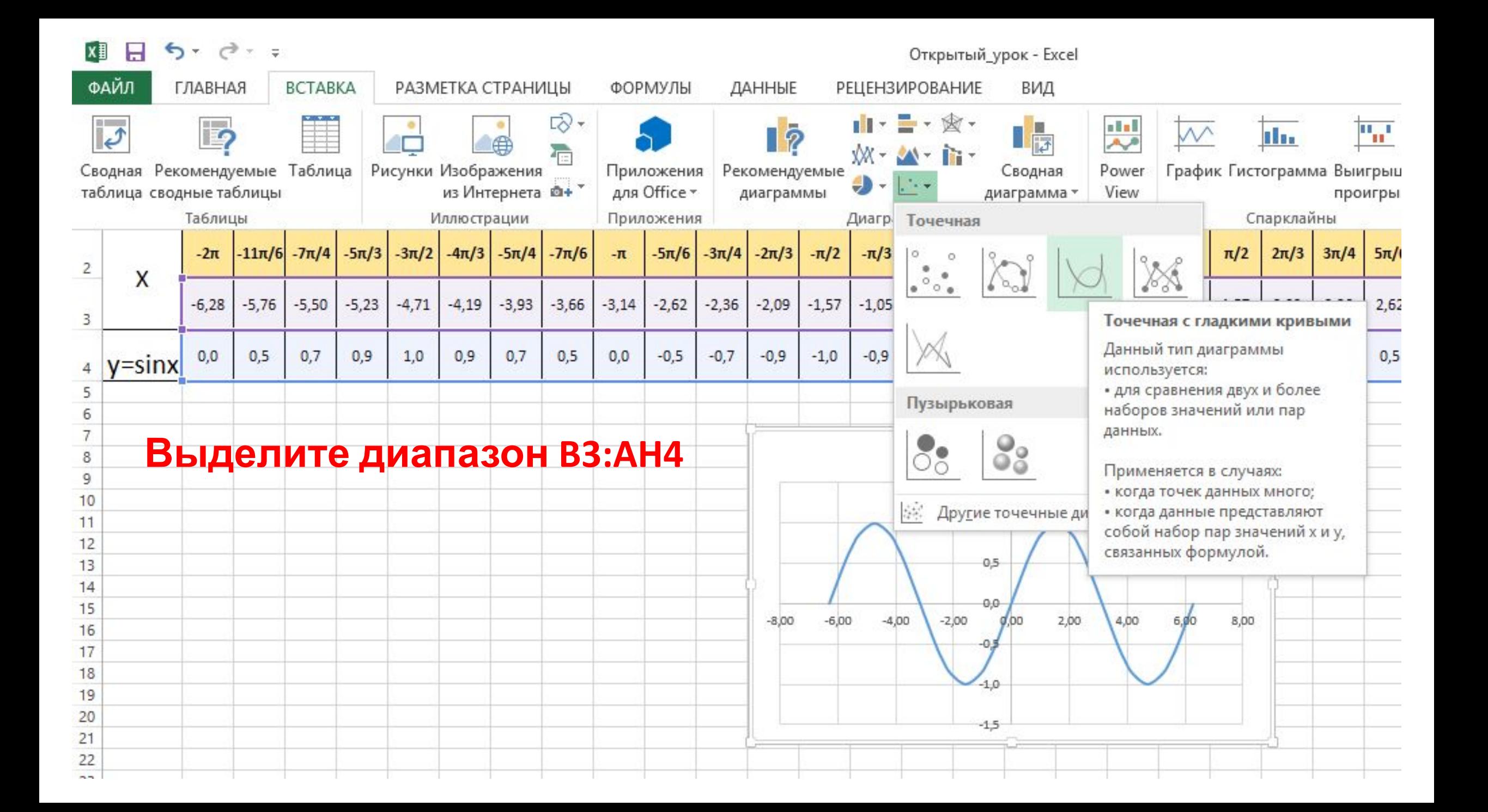

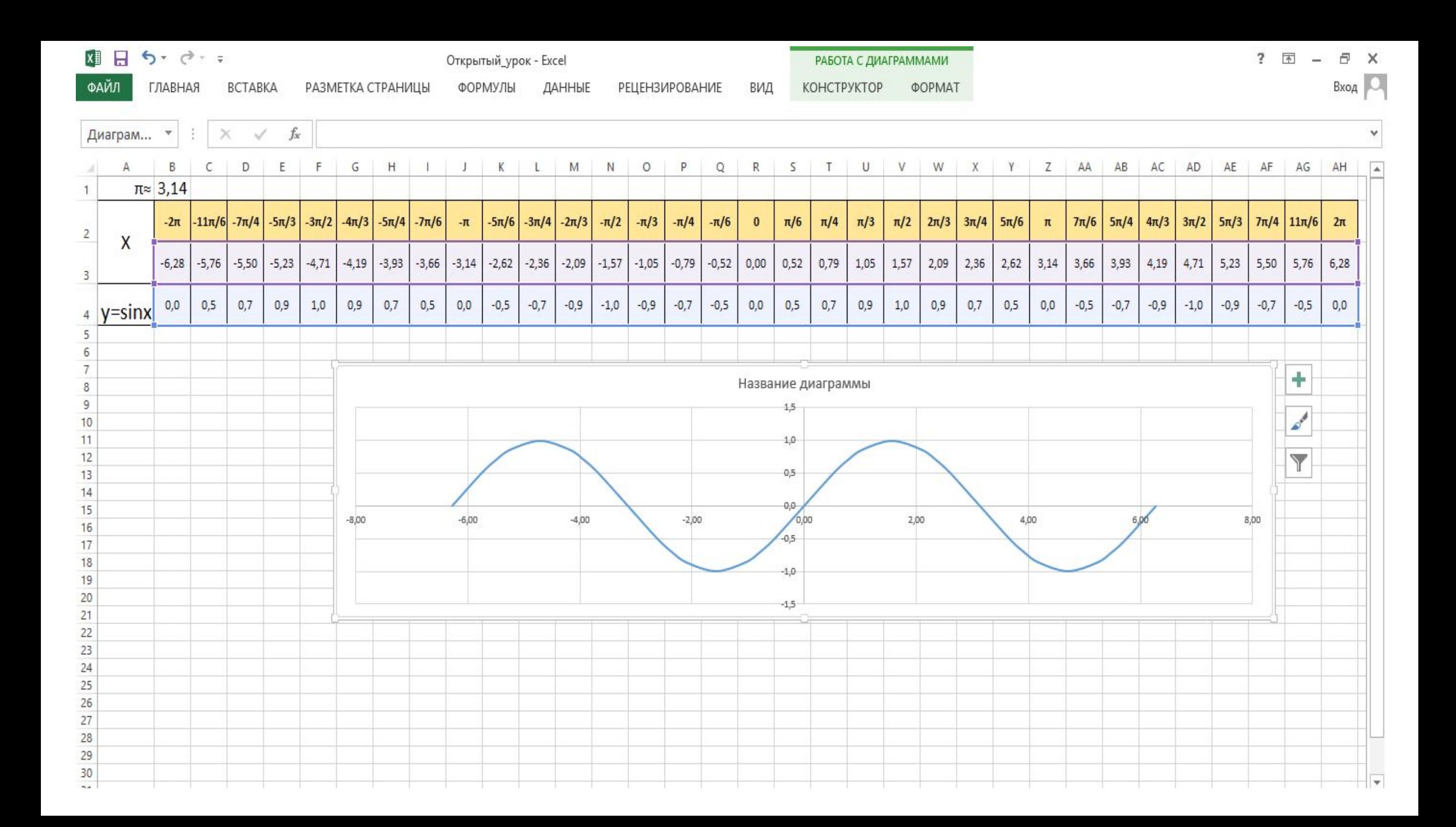

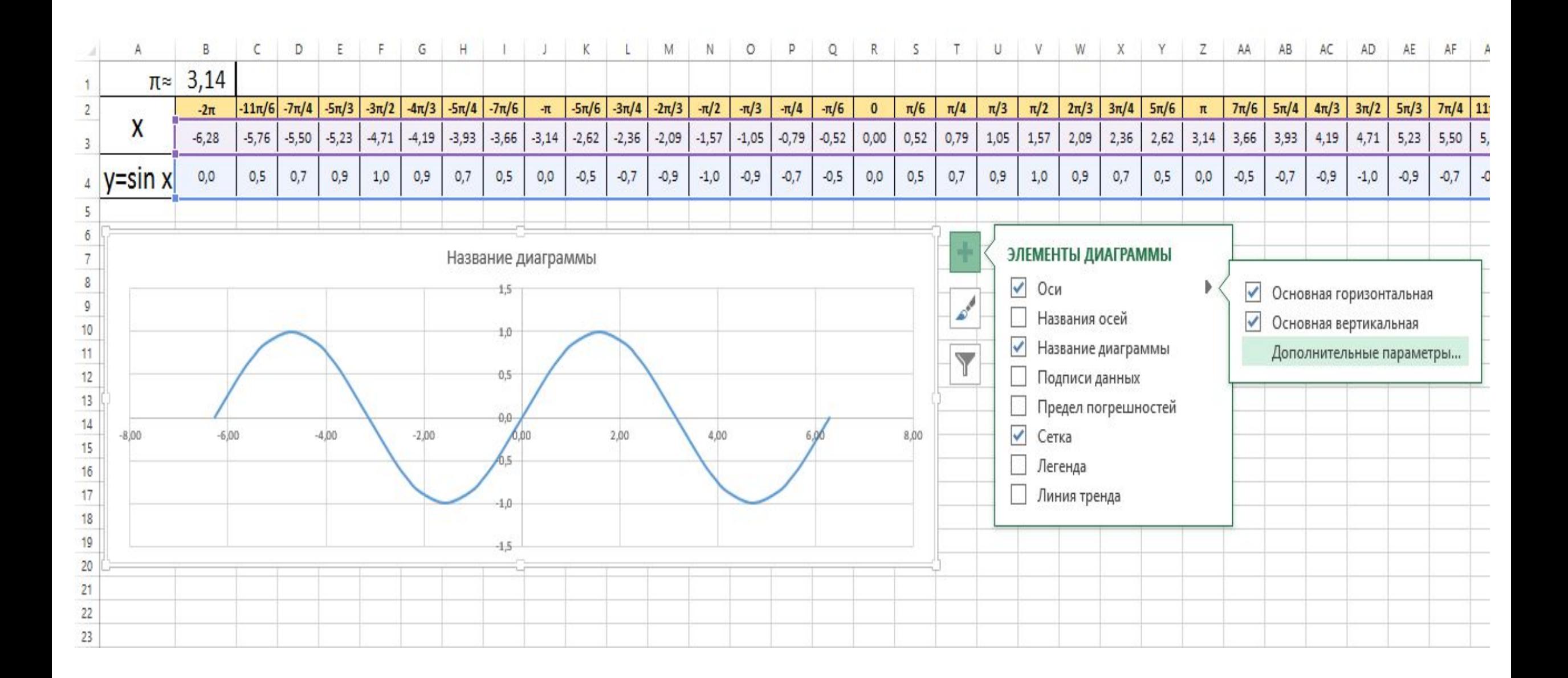

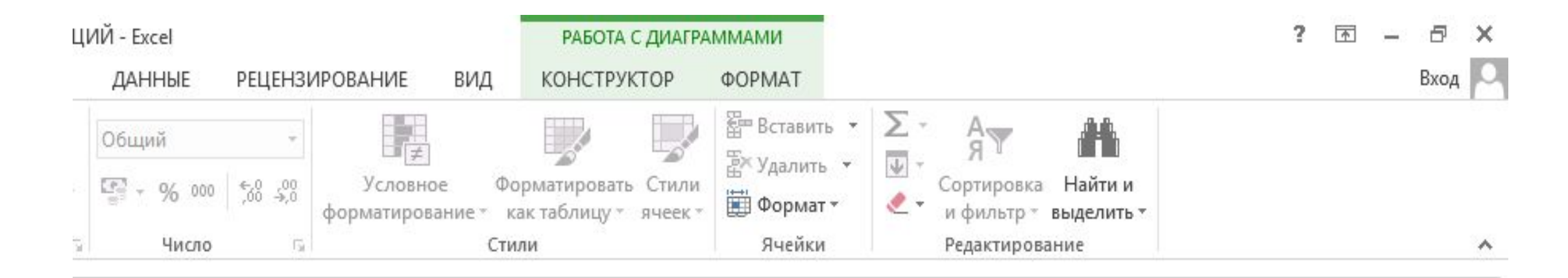

v

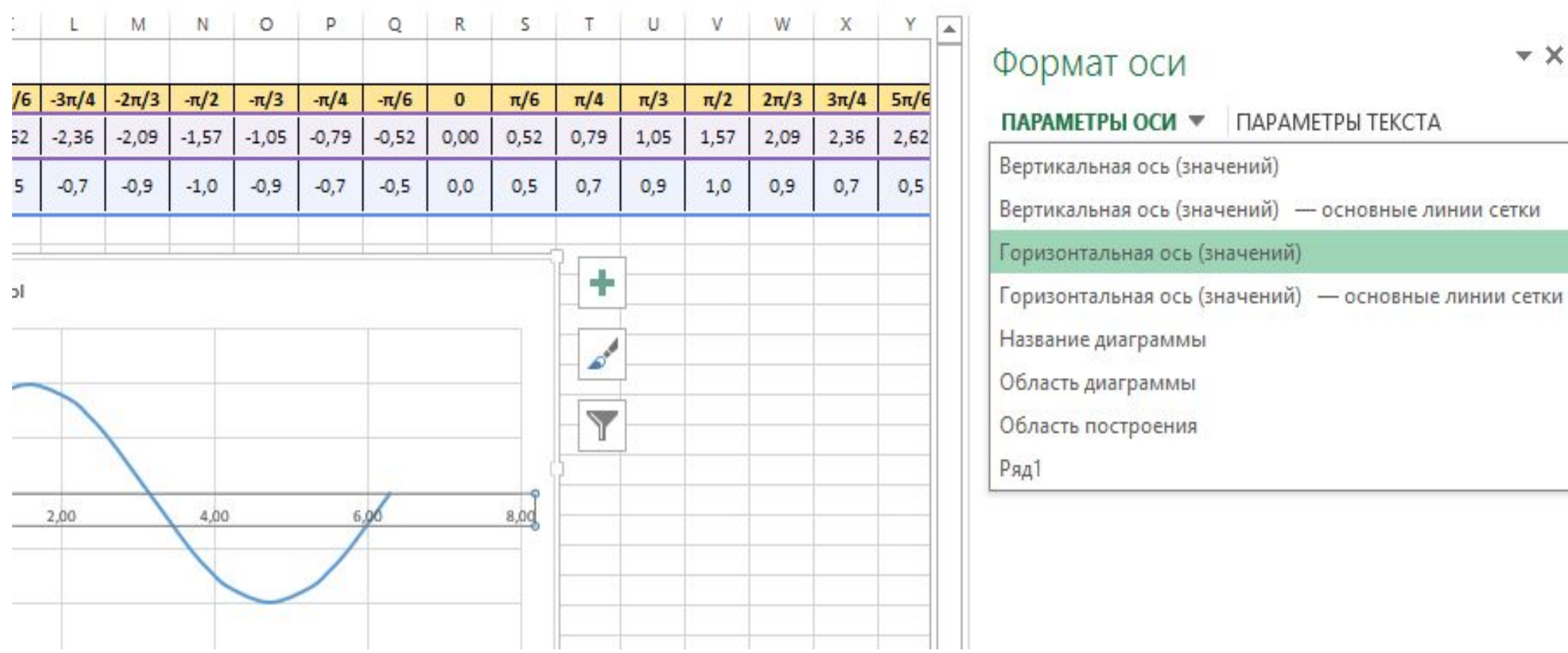

T.

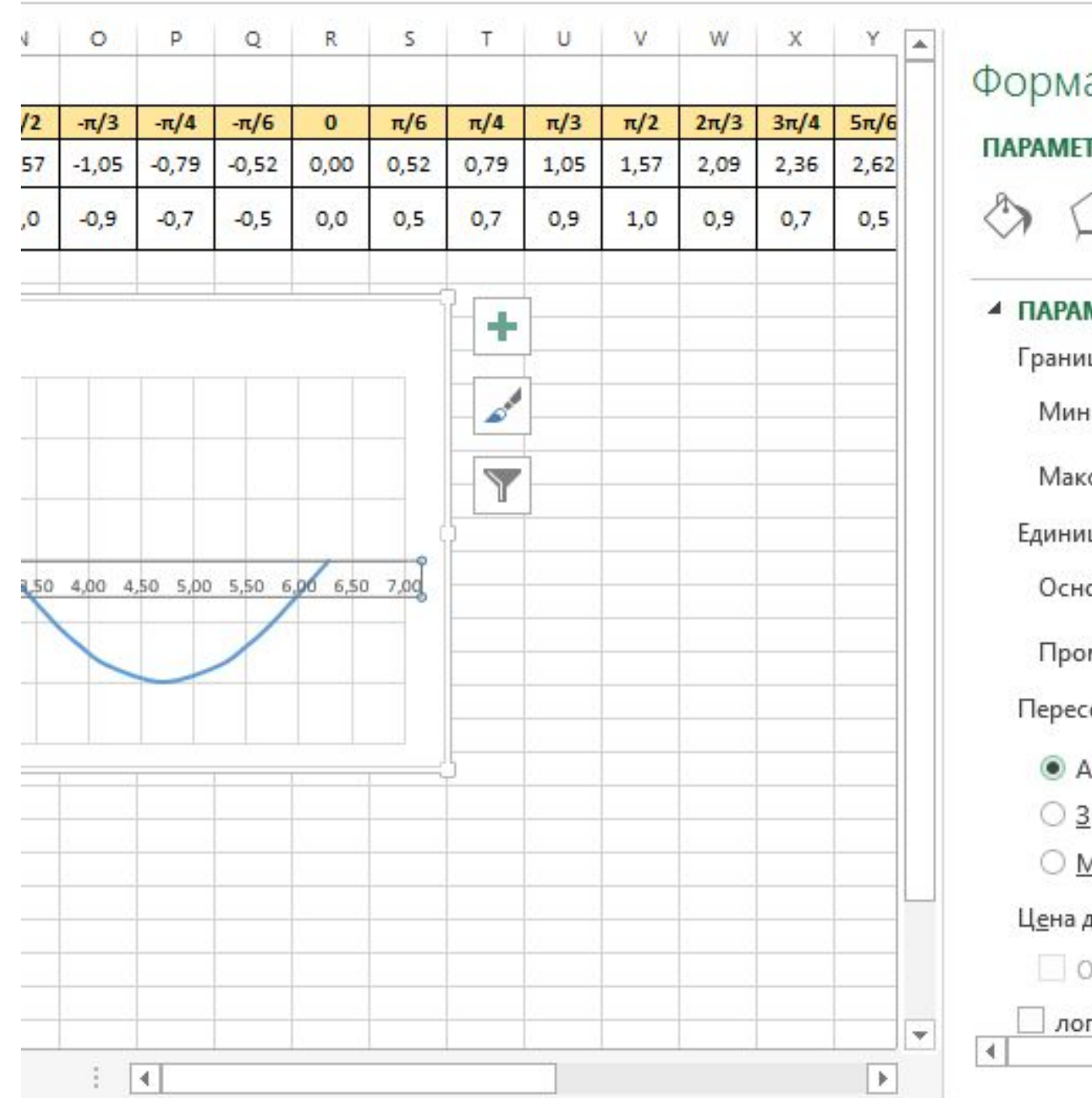

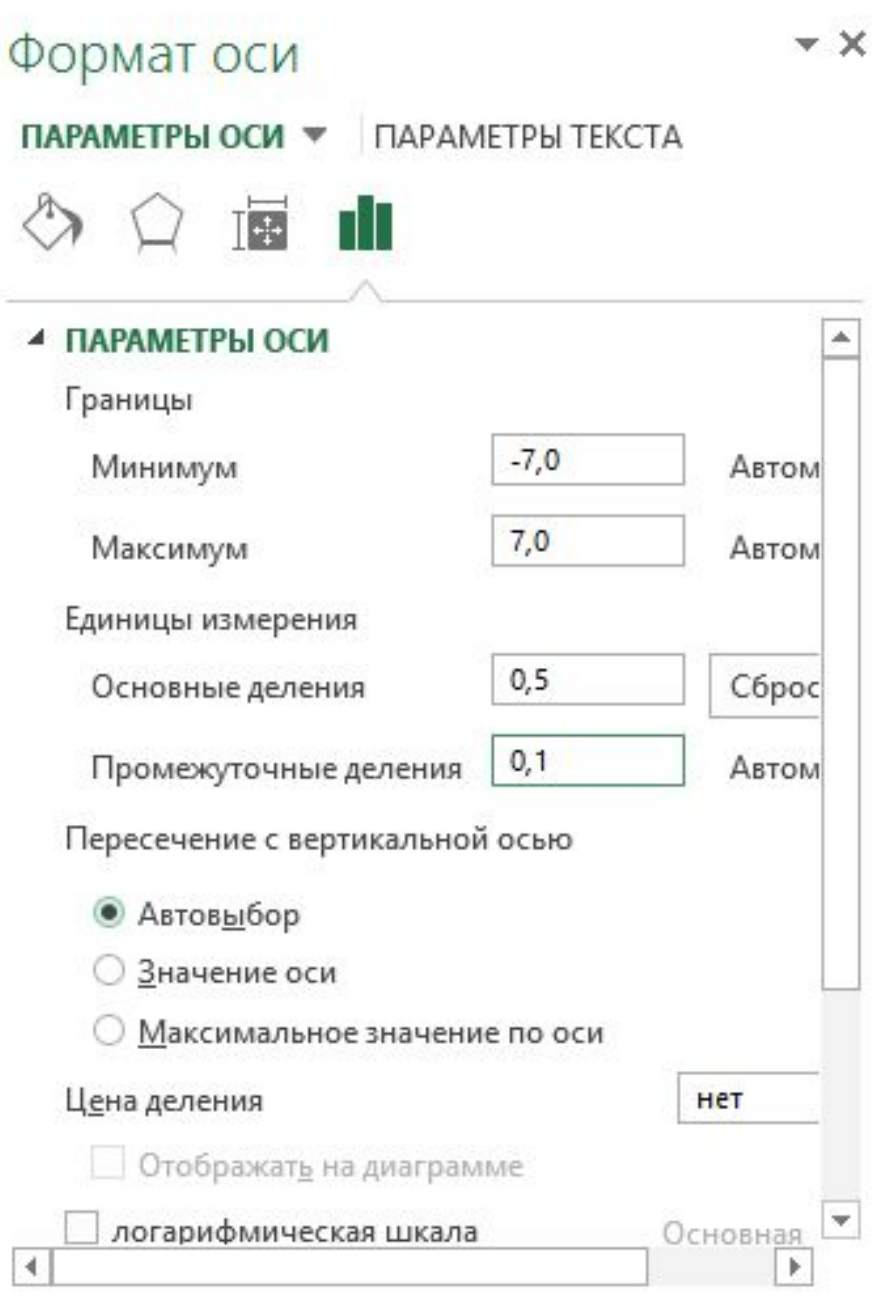

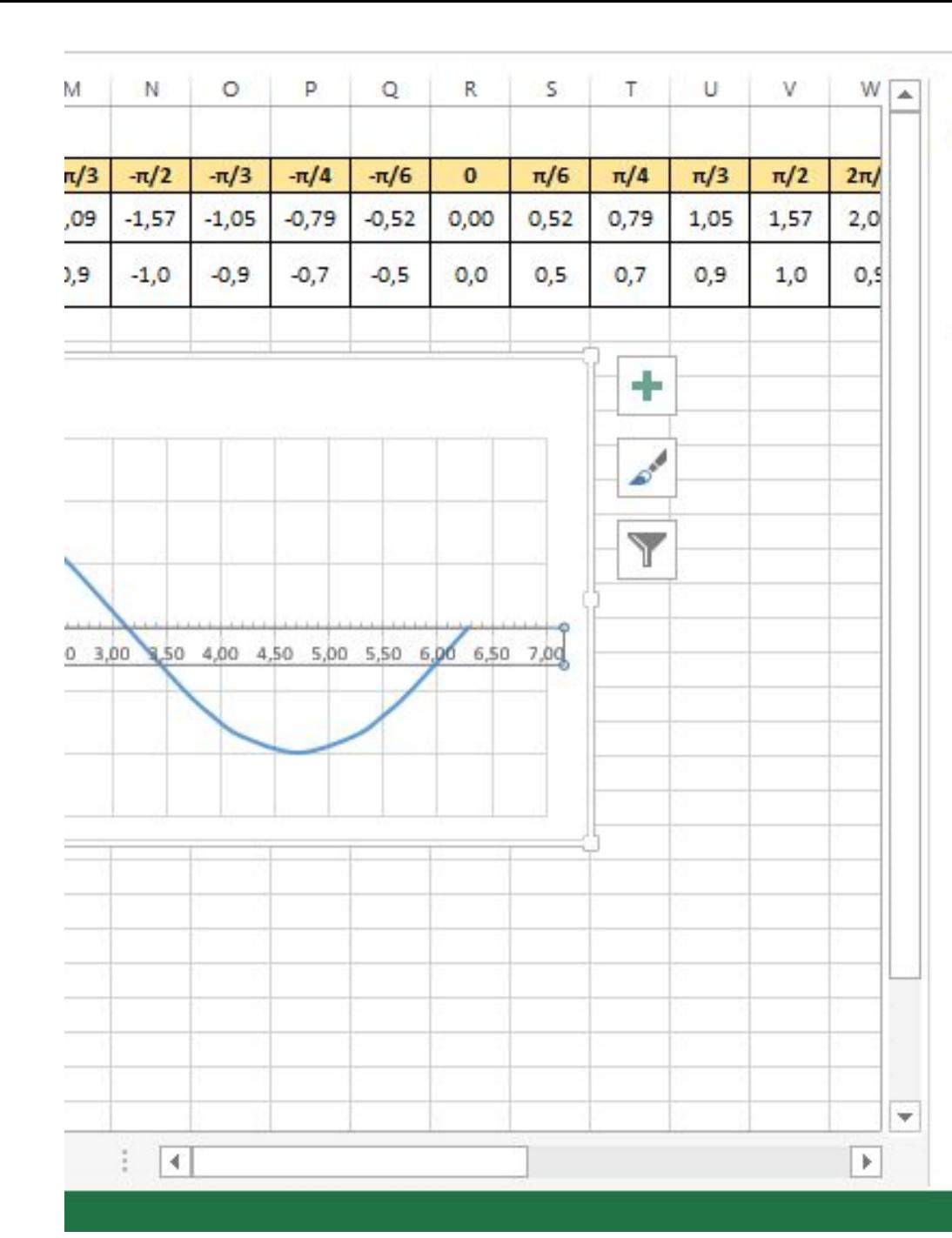

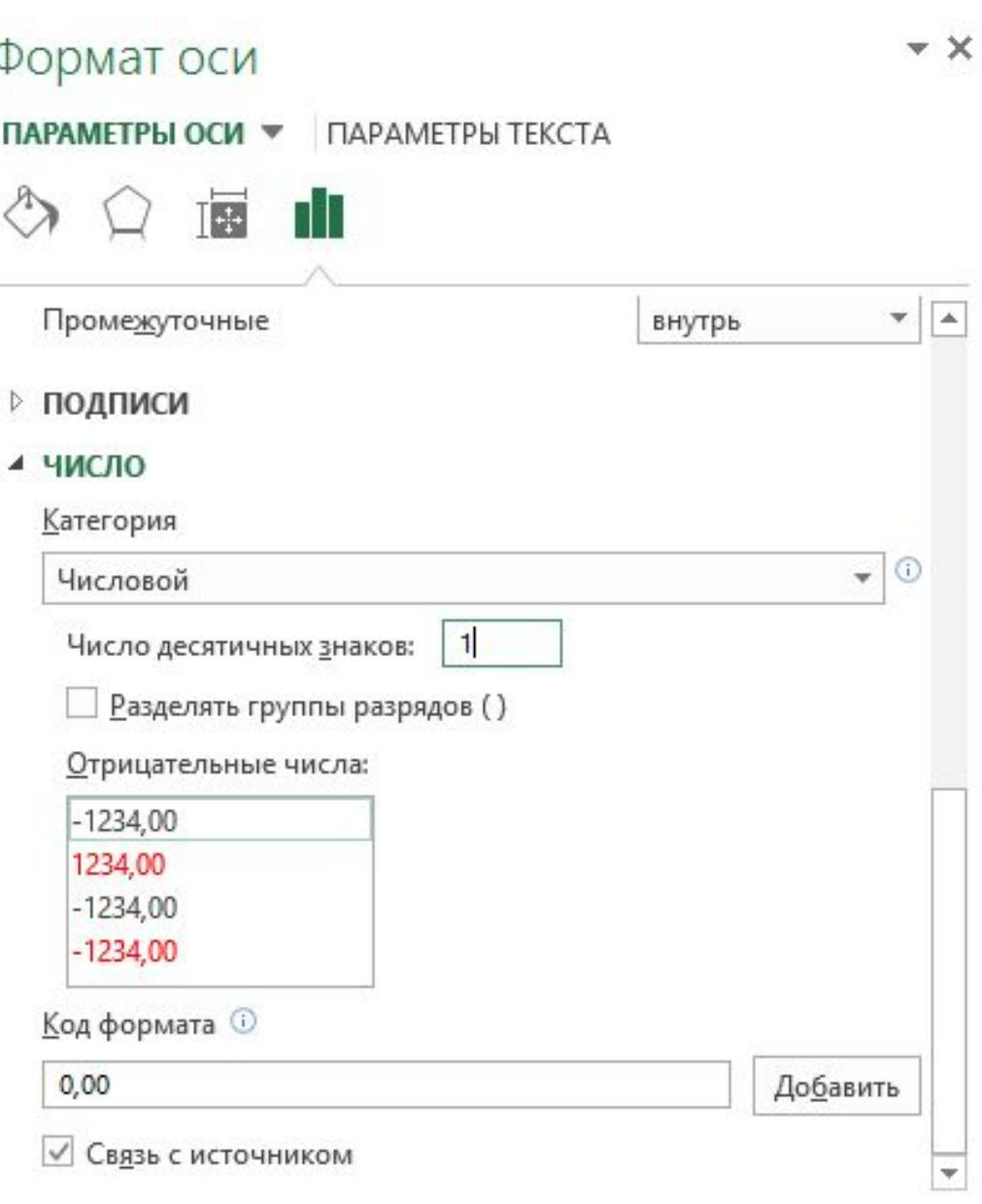

囲

圓

¢

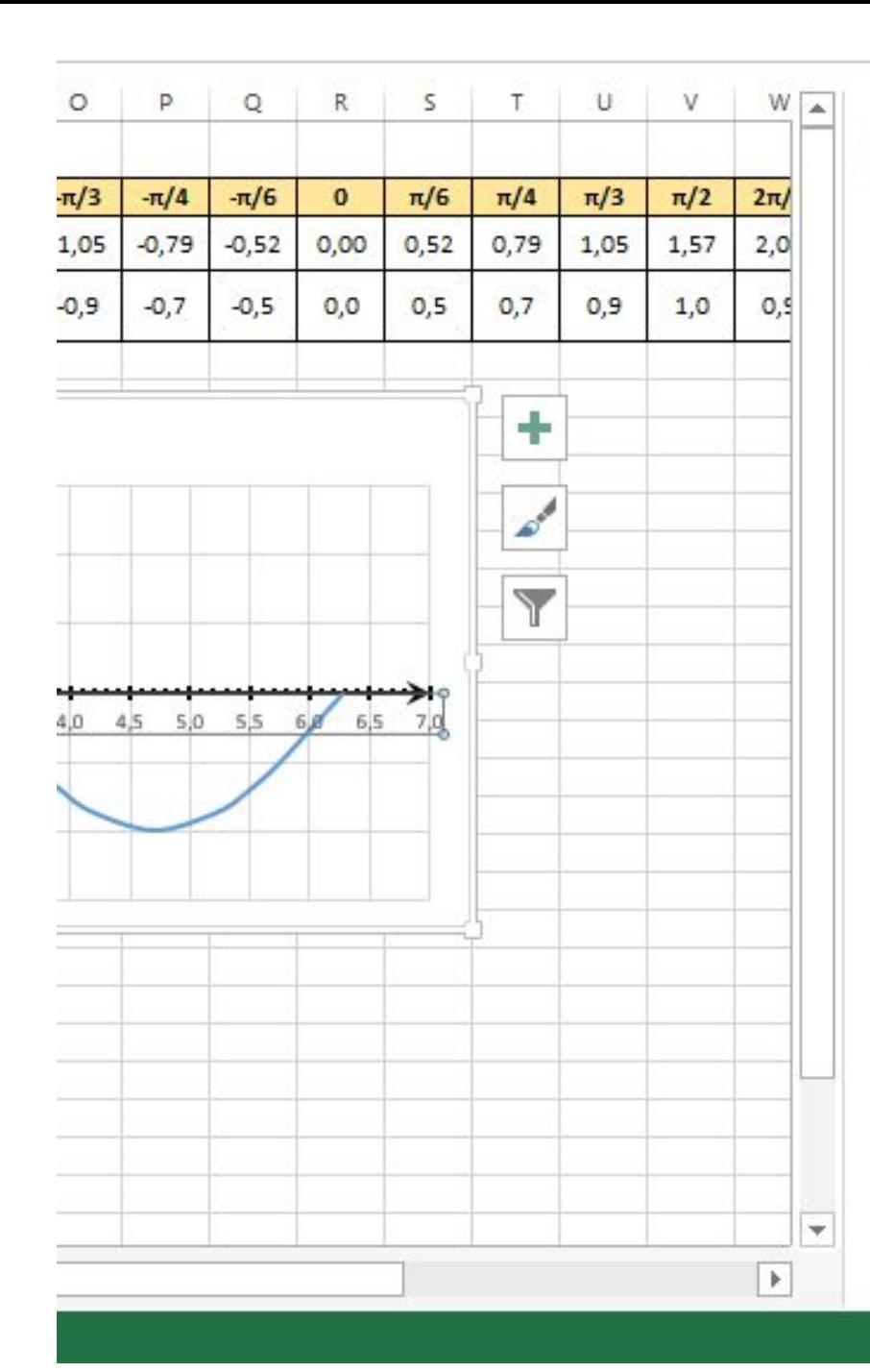

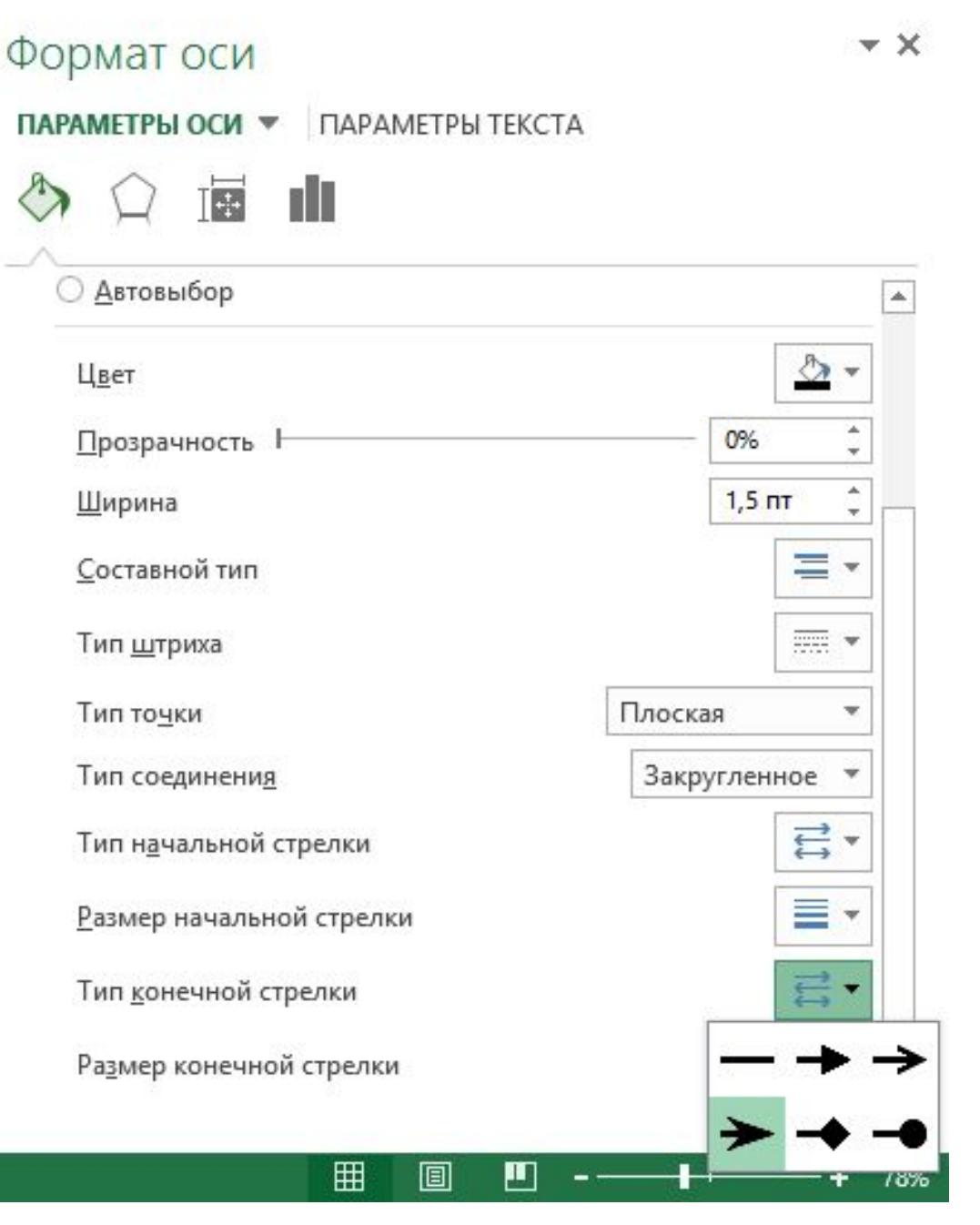

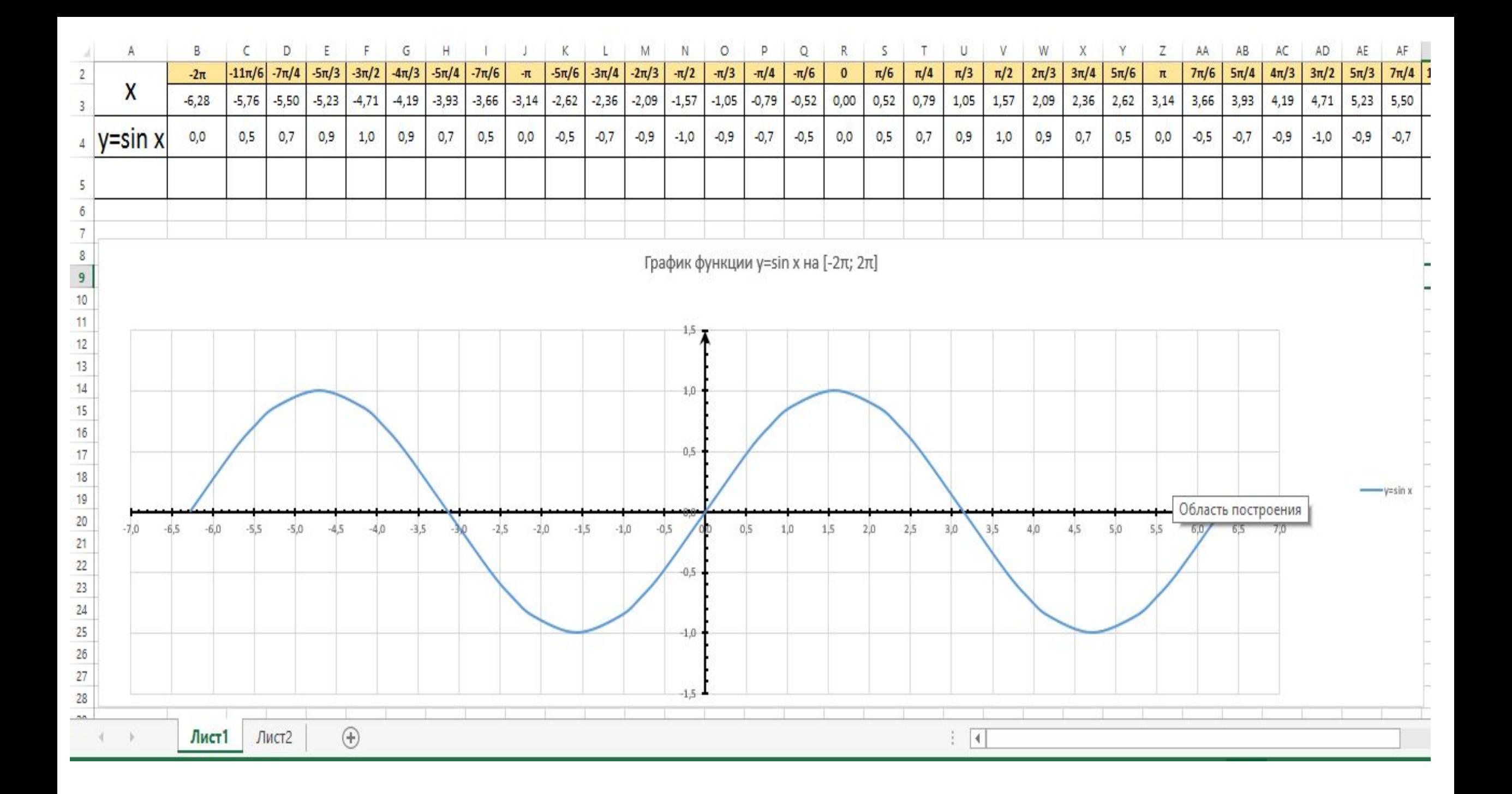

### График функции y = sin(x) на отрезке [-2π; 2π]

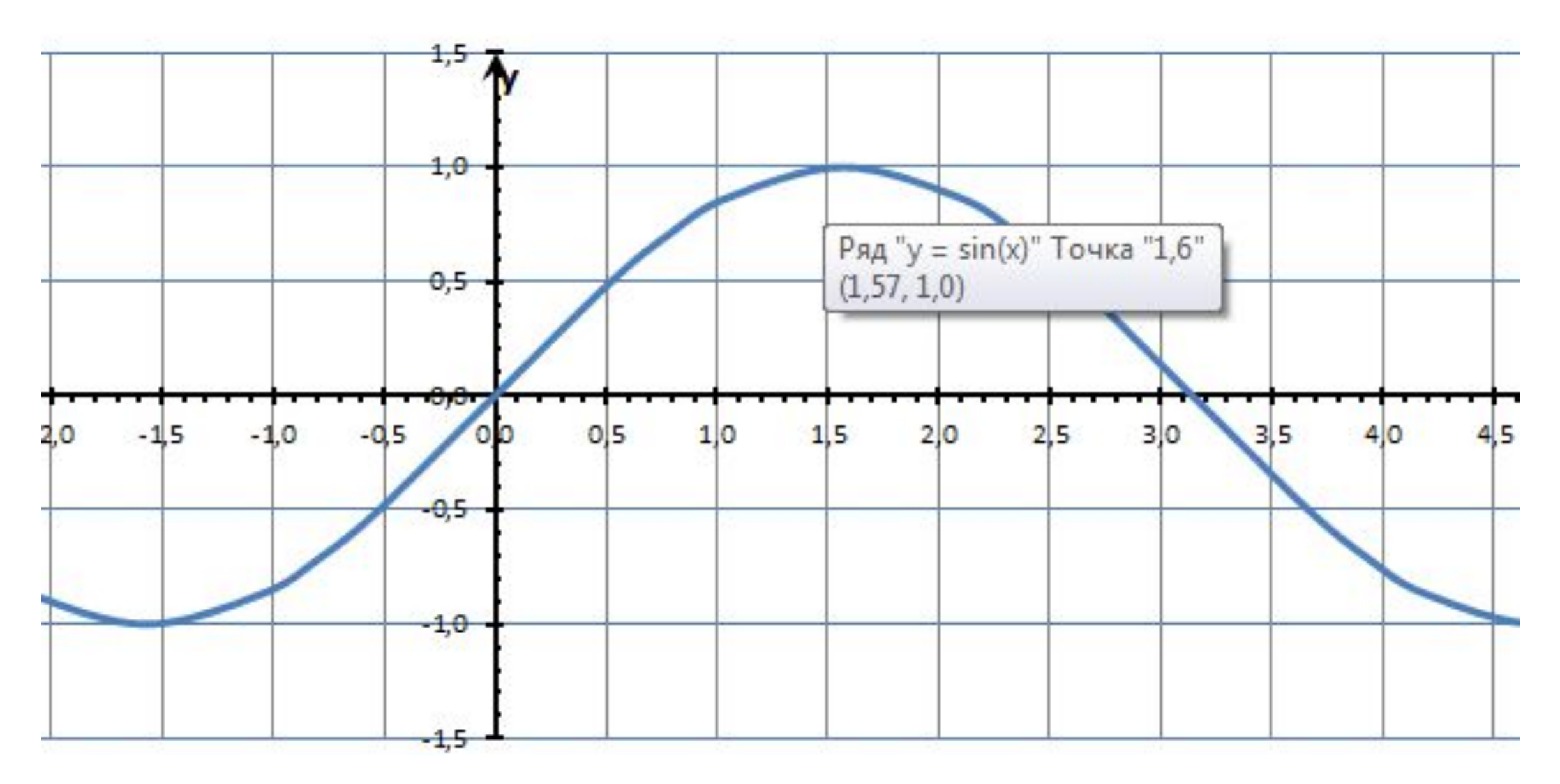

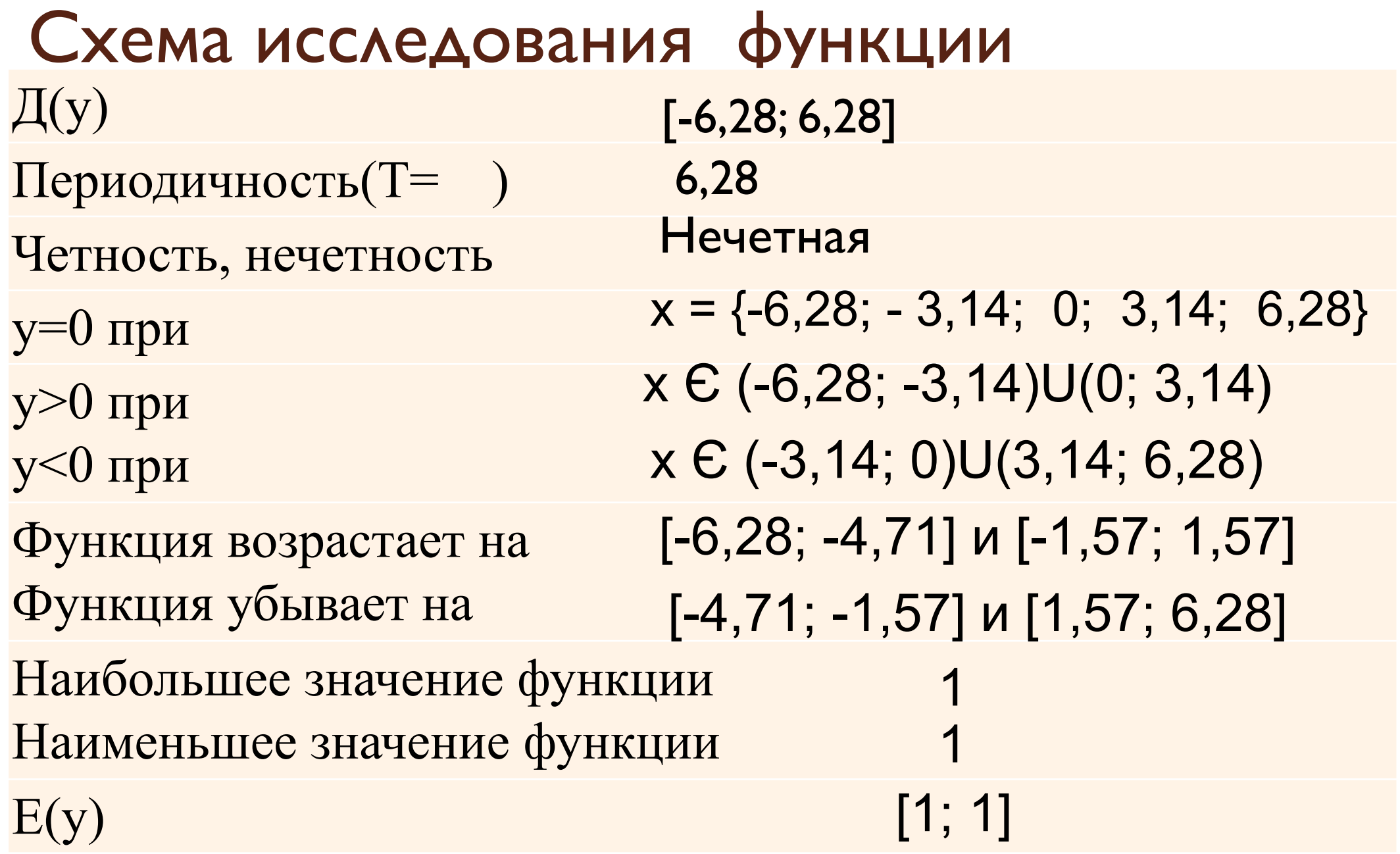

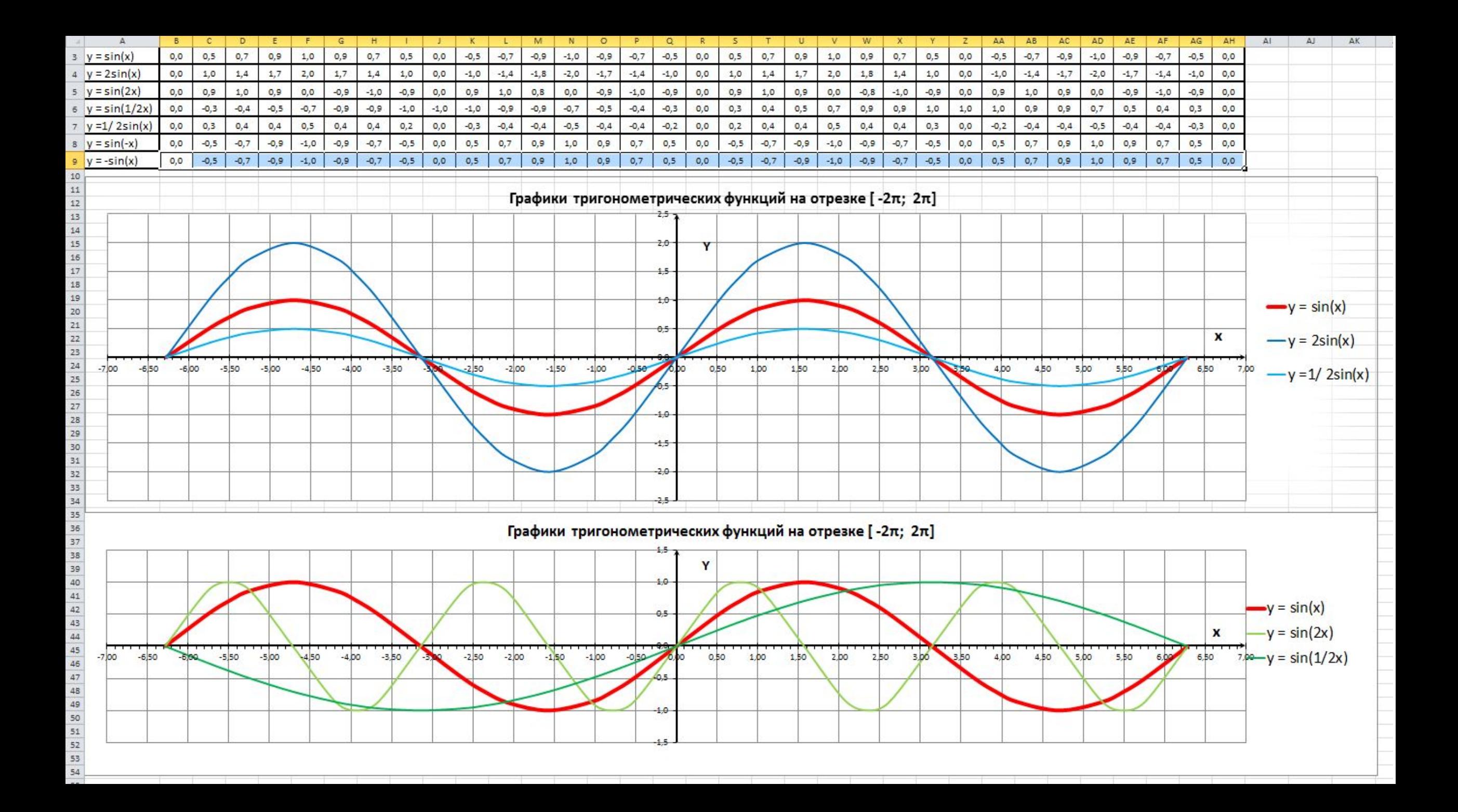

## Как изменяется вид графика функции

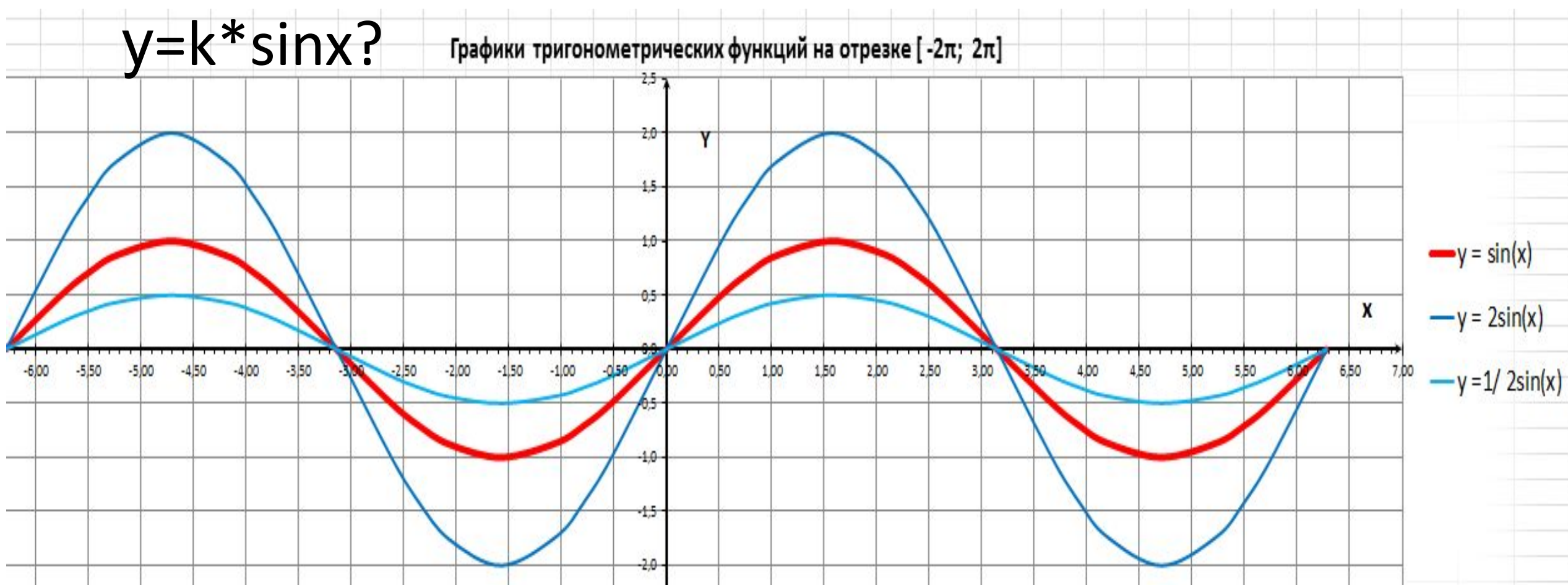

**Если k >1, то происходит растяжение графика вдоль оси OY**

**Если 0<k<1, то происходит сжатие графика**

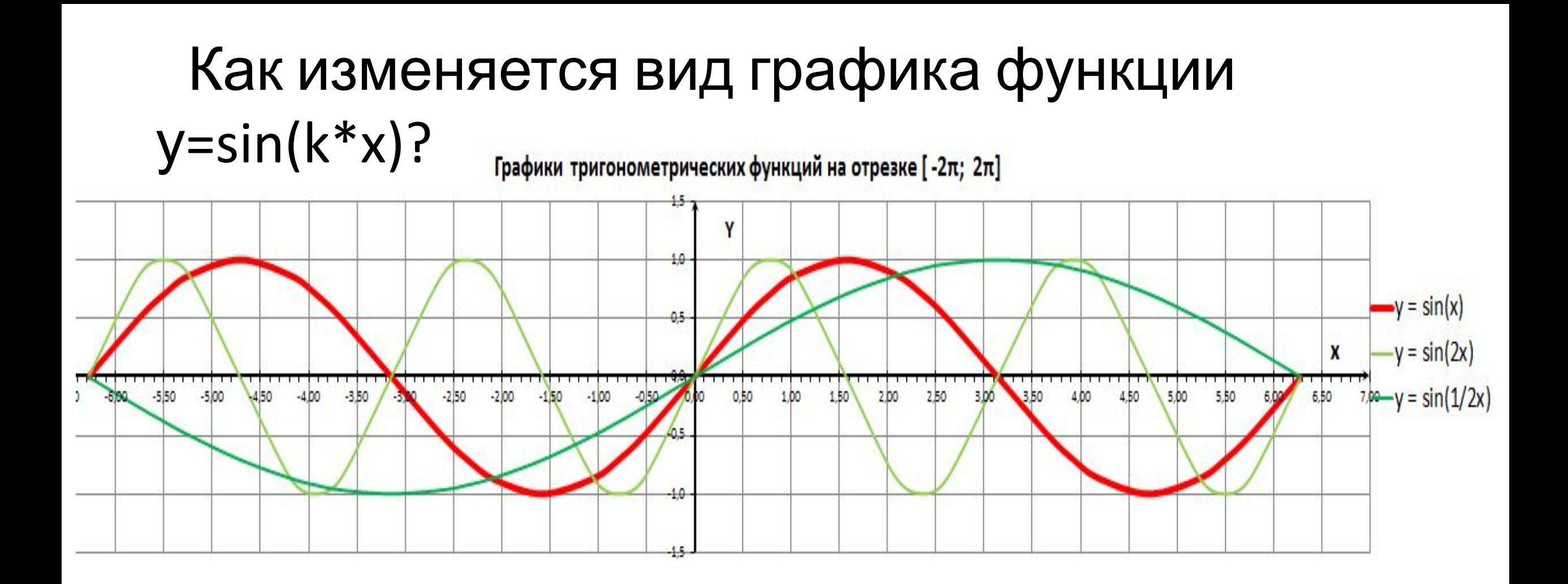

**Если k >1, то происходит сжатие графика y = sin x в k раз вдоль оси OX Если 0<k<1, то происходит растяжение графика y = sin в 1/k раз**

#### Графический способ решения уравнения sin x = -1/2

найти абсциссы точек пересечения графиков функций **y =sin x и y =-1/2** 

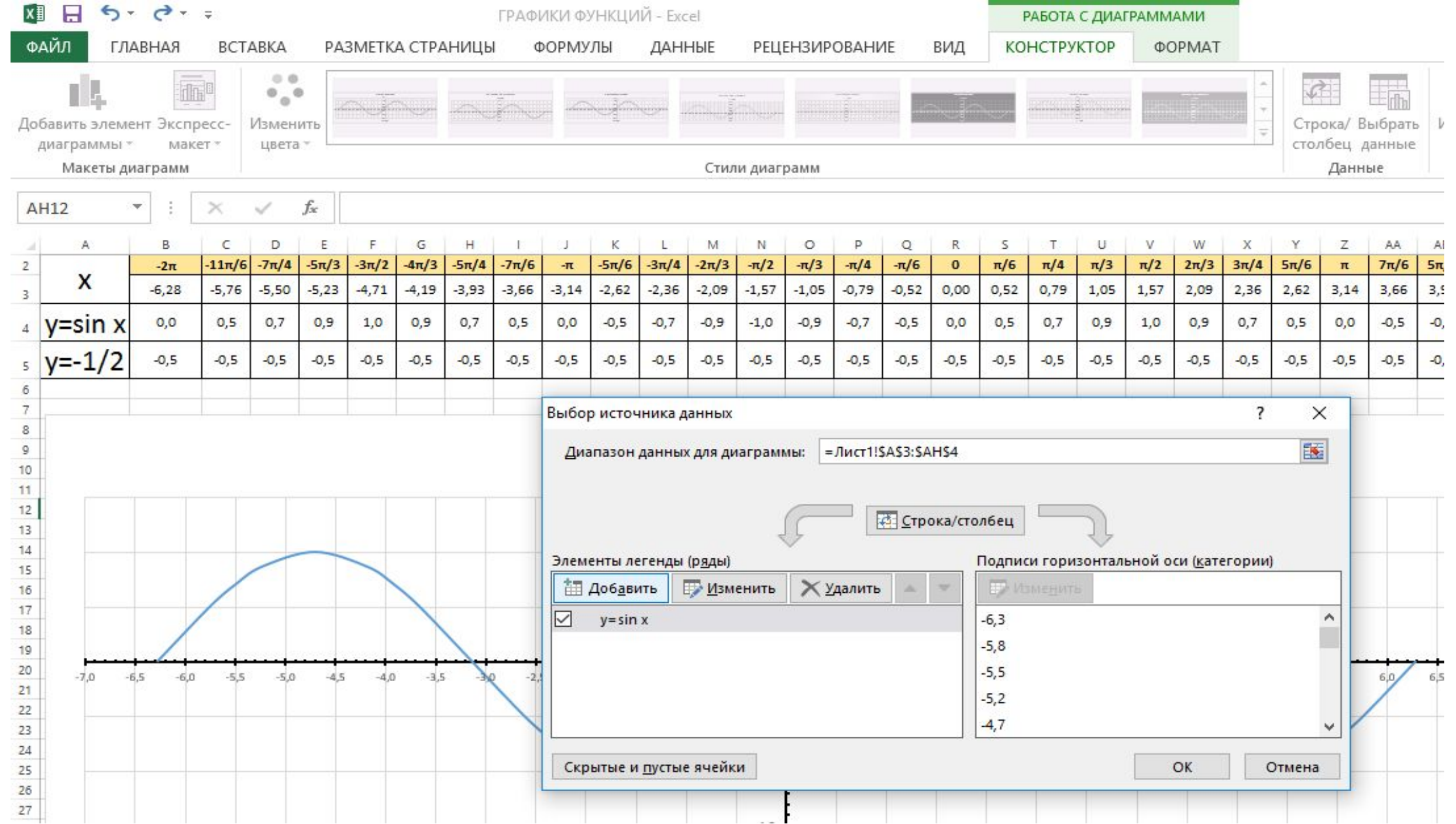

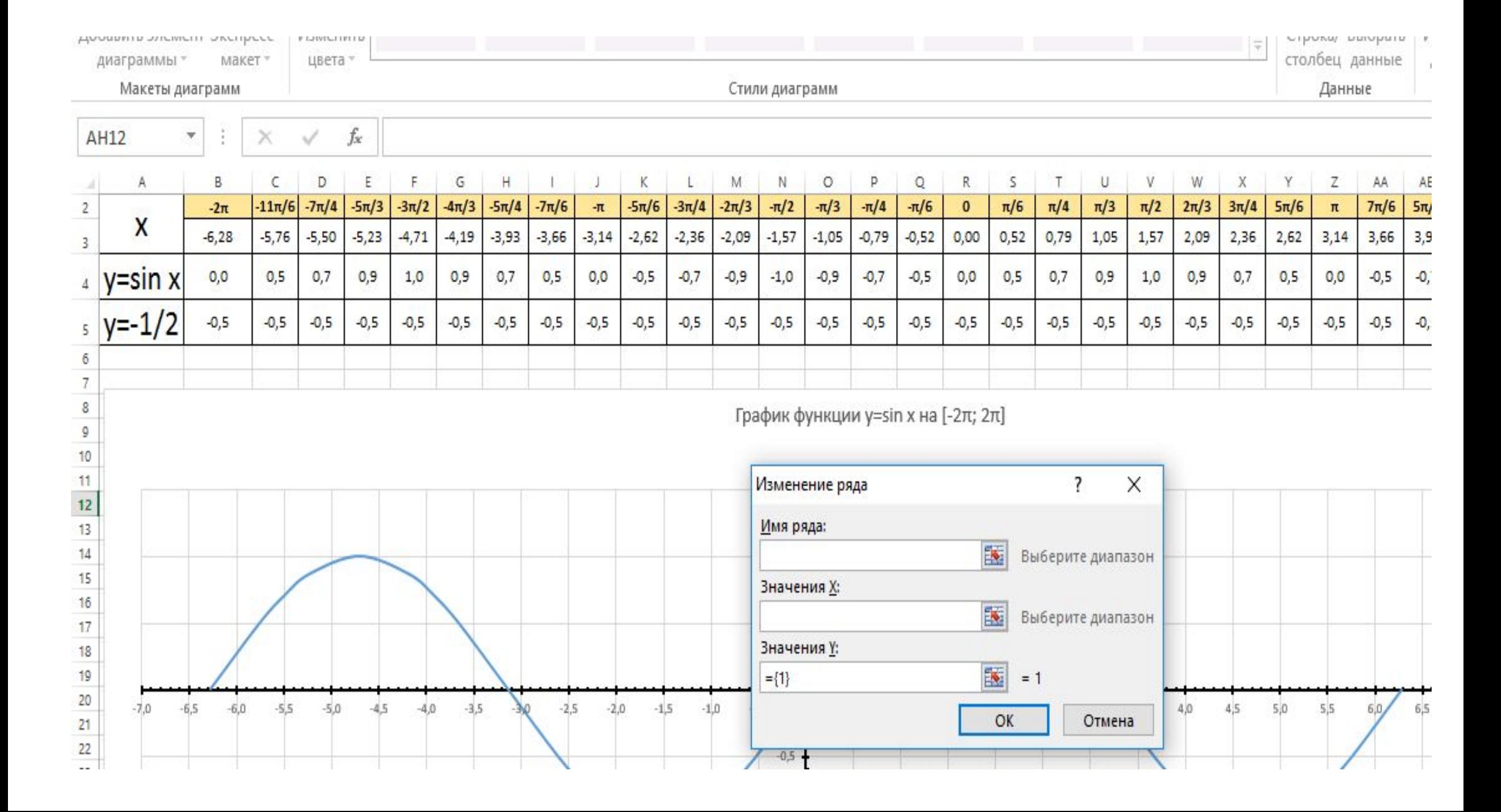

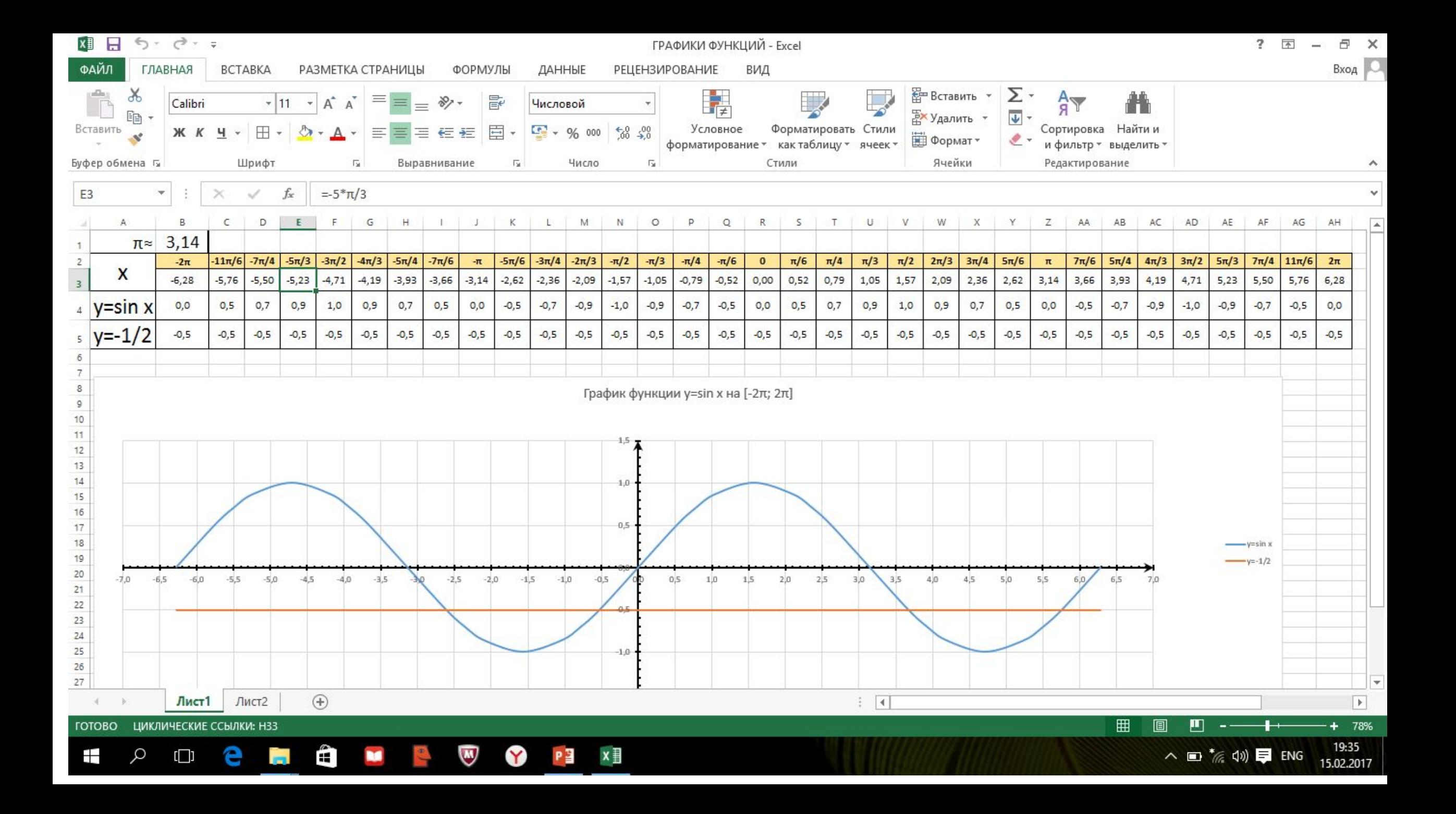

График функции y = sin(x) на отрезке [-2п

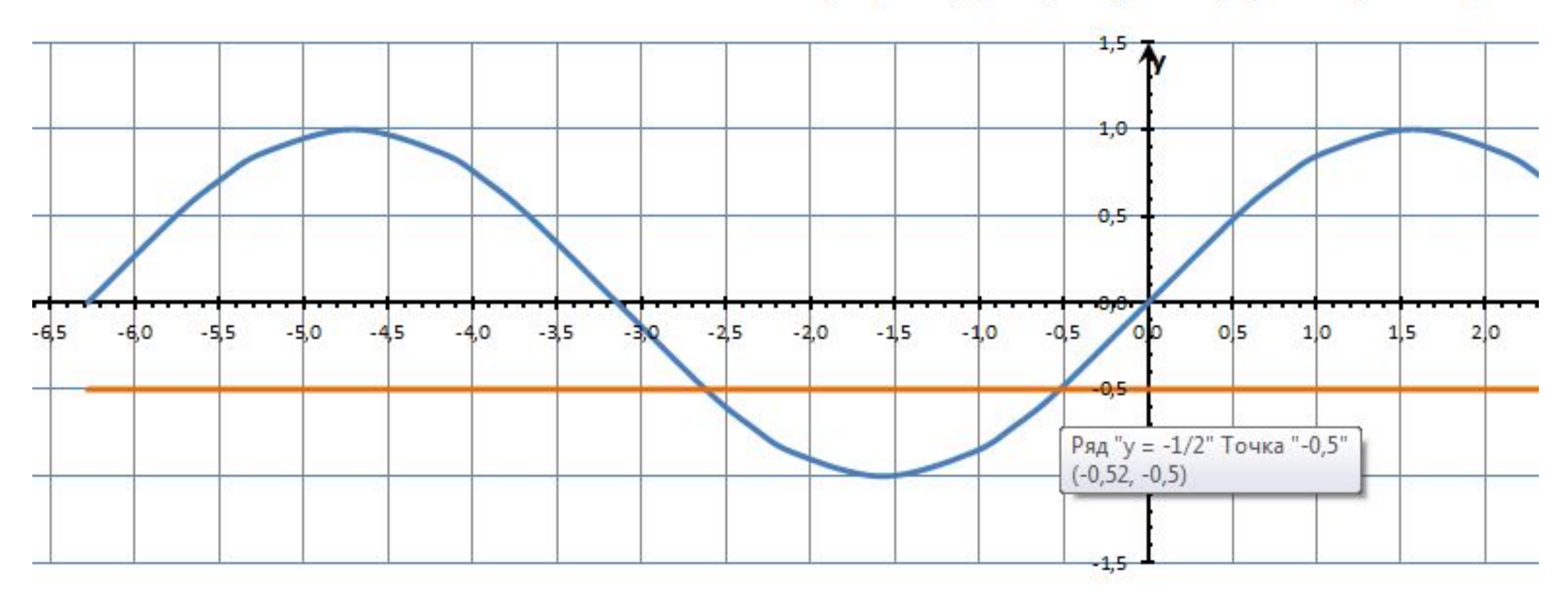

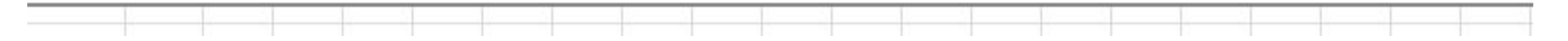

## **САМОСТОЯТЕЛЬНАЯ РАБОТА**

ПОСТРОЙТЕ ГРАФИК ЗАДАННОЙ ФУНКЦИИ **y=f(x)** (в той же системе координат) И ИССЛЕДУЙТЕ ЕЁ.

ДОП.ЗАДАНИЕ : **f(x) = -1/2**

# **Домашнее задание:**  ПОСТРОЙТЕ ГРАФИК ФУНКЦИИ **y= cos x**